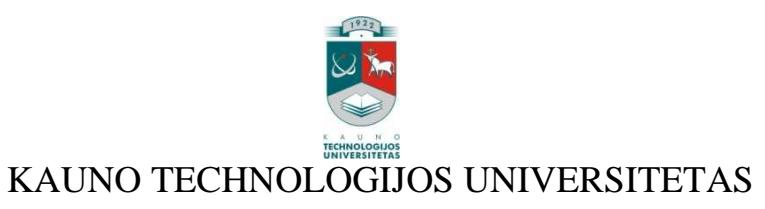

## INFORMATIKOS FAKULTETAS

KOMPIUTERIŲ KATEDRA

Gintautas Radzevičius

# **e.Portfolio projektavimas ir diegimas**

Magistro darbas

Darbo vadovas

doc. Stasys Maciulevičius

Kaunas, 2009

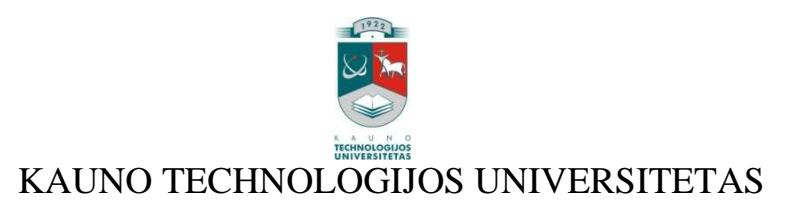

## INFORMATIKOS FAKULTETAS

## KOMPIUTERIŲ KATEDRA

Gintautas Radzevičius

# **e.Portfolio projektavimas ir diegimas**

Magistro darbas

Recenzentas

doc. Danguolė Rutkauskienė

Vadovas

doc. Stasys Maciulevičius

Atliko

IFN-6/2 gr. stud. Gintautas Radzevičius

Kaunas, 2009

# **Turinys**

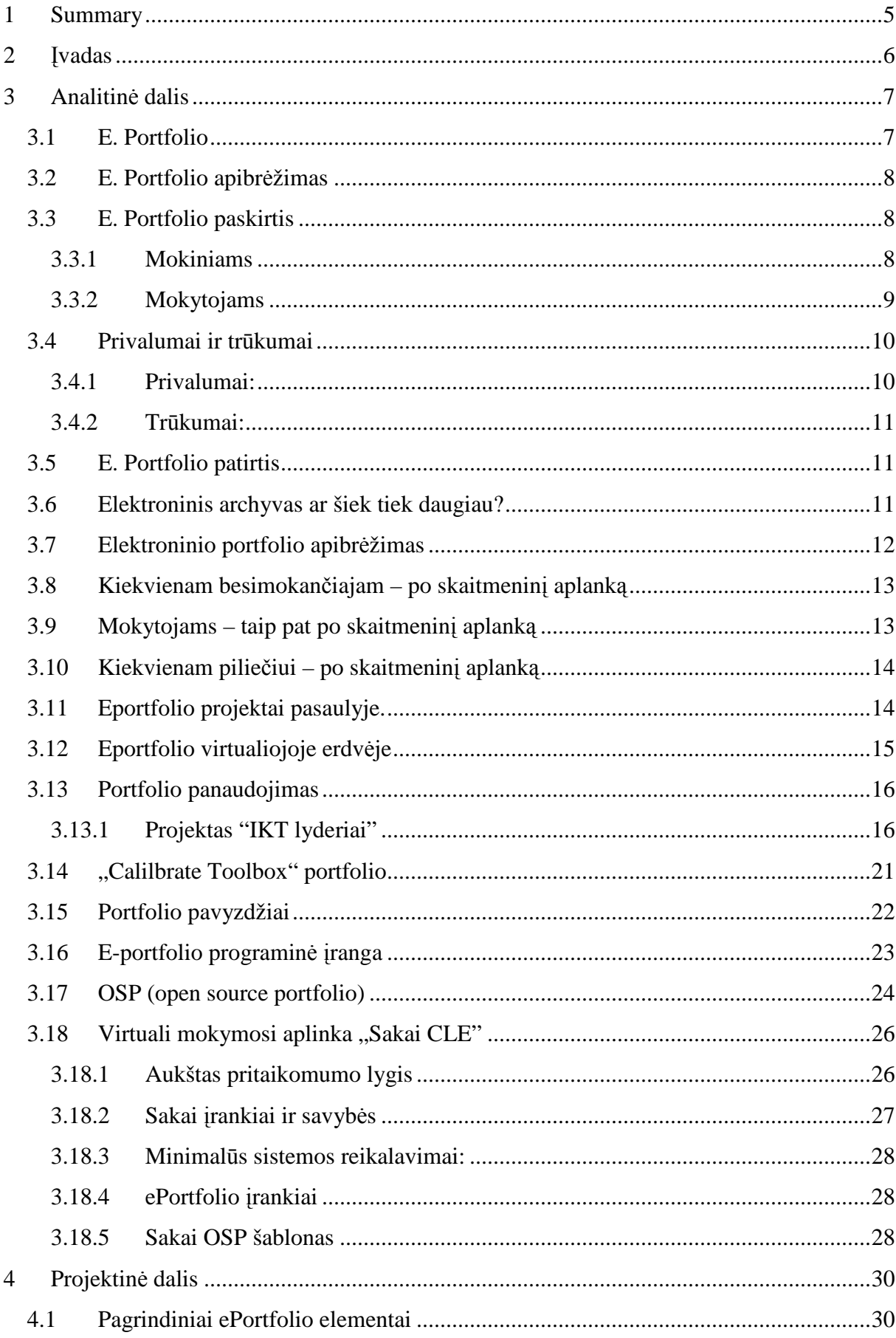

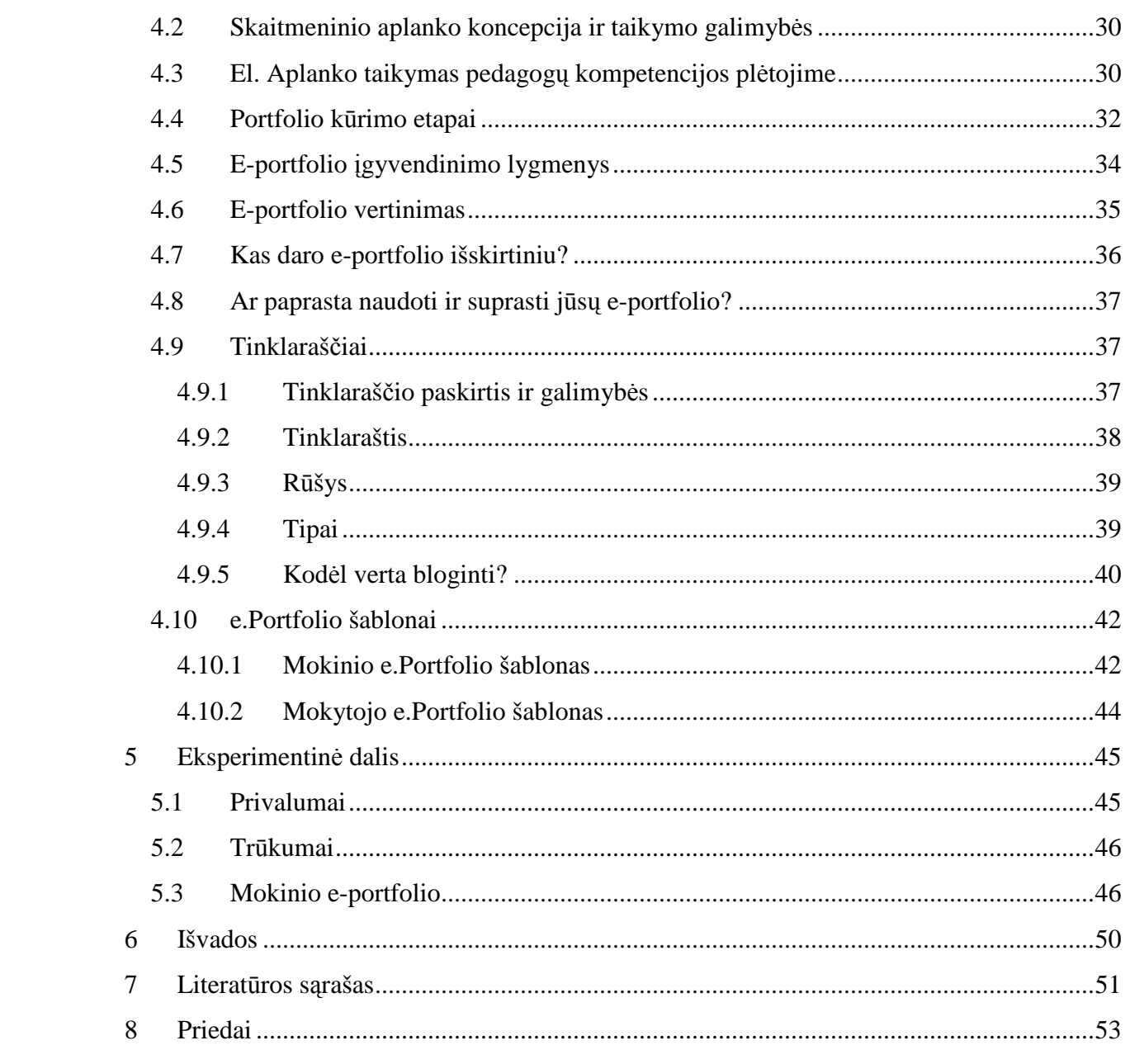

## **1 Summary**

### **"Designing and Implementation of e-Portfolio"**

Nowadays competence conception is determined as knowledge, person's expression and abilities which are estimated in person's activity reaching work result.

In general meaning pedagogue's competence is his/her knowledge, expression and ability to act reaching better pupil's achievements.

### **Competence validation:**

- Fact of personal activity
- Proof
- Competence potfolio

Direct proofs: projects reports, letters, presentations video material, data and activity anglysis, meetings' video (audio) material, computer programmes, published articles, etc.

**Undirect proofs:** bystanders showing, meetings protocols, etc.

Multimedia means using in education system can not be understandable as compulsory subject evaluating and assessing knowledge and skills. If teacher or courses leader wishes he/she can use standart methods also. But these methods can be connected with computer science. Using such way pupils or courses participants systematically store tasks, reports, pictures, countings, works examples, tests, multimedia products together with their or teachers notes and remarks' feedback. These methods are predicated so called portfolio method.

My master's work topic is "Designing and Implementation of e-Portfolio". That's why work ai mis to Project electronical portfolio suitable for teachers and pupils' achievements evaluation and competences presentations.

## **2** Į**vadas**

Šiuolaikinė kompetencijos samprata apibrėžiama kaip žinios, asmens raiška ir gebėjimai nustatomi žmogaus veikloje, siekiant sėkmingo darbo rezultato.

Bendriausia prasme pedagogo kompetencija tai jo žinios, raiška ir gebėjimas veikti, siekiant geresnių moksleivio pasiekimų.

### **Kompetencijos patvirtinimas:**

- Asmens veiklos faktas
- Įrodymas
- Kompetencijos portfelis

**Tiesioginiai** į**rodymai:** projektų ataskaitos, laiškai, prezentacijų video medžiaga, duomenų ir veiklos analizė, susirinkimų video (audio) medžiaga, kompiuterinės programos, publikuoti straipsniai ir pan.

**Netiesioginiai** į**rodymai:** liudininkų parodymai, susirinkimų protokolai ir pan.

Multimedia priemonių panaudojimas švietimo sistemoje neturi būti suprantamas kaip privalomas dalykas, vertinant ir atestuojant žinias ir įgūdžius. Jei mokytojas ar kursų vadovas nori, jis gali naudoti ir standartinius metodus. Tačiau šie metodai gali būti siejami su kompiuterija. Tokiu būdu mokiniai ar kursų dalyviai sistemingai kaupia užduotis, pranešimus, piešinius, skaičiavimus, darbų pavyzdžius, testus, multimedia produktus kartu su grįžtamuoju ryšiu iš mokytojo su jų pačių ar mokytojų pastabomis. Šie metodai yra grindžiami taip vadinamu portfolio metodu.

Mano magistrinio darbo tema yra "e.Portfolio projektavimas ir diegimas". Todėl darbo tikslas yra suprojektuoti elektroninį portfelį tinkamą mokytojų ir mokinių pasiekimams vertinti bei kompetencijoms pristatyti.

## **3 Analitin**÷ **dalis**

### **3.1 E. Portfolio**

Jau prieš daugelį dešimtmečių pasaulinėje darbo rinkoje būsimieji darbdaviai ieškodami naujų darbuotojų, greta kvalifikaciją ir išsimokslinimą patvirtinančių pažymėjimų, pradėjo prašyti pretendentus patiekti ir profesinį aplanką (angl. *professional portfolio*). Profesinis aplankas – tai darbų pavyzdžiai, kurie geriausiai parodo būsimojo darbuotojo kvalifikaciją ir profesinę kompetenciją. Vėliau aplankai paplito ir ugdymo srityje. Tiesa, joje prigijo šiek tiek kitokie – mokymosi aplankai (angl. *learning portfolio*). Manoma, kad aplankų idėjos paplitimą švietime inspiravo visuotinis JAV mokytojų nusivylimas tuomet vartotais gimtosios kalbos mokymo ir vertinimo metodais, kurie visą dėmesį skyrė galutiniam produktui, o moksleivio kalbos gebėjimai buvo vertinami pagal vieną nedidukę per egzaminą sukurtą kompoziciją. Maždaug septinto dešimtmečio viduryje buvo pasiūlytas kitoks kalbos mokymo modelis, kuris daugiau dėmesio skyrė pačiam rašymo procesui (rašinėlio planavimui, komponavimui ir redagavimui) bei mokinio asmeninio stiliaus formavimui. Mokytojai buvo skatinami moksleivio kalbinius gebėjimus vertinti visapusiškai bei į vertinimo procesą labiau įtraukti ir patį mokinį. Aplanko idėja čia labai tiko. Moksleiviai patys turėjo atrinkti, jų manymu, labiausiai vykusius savo kūrybinius darbus ir juos apibendrinę pateikti mokytojui įvertinti. Taigi mokymosi aplankas tebuvo šalutinis gimtosios kalbos ugdymo proceso kaitos produktas.

Netrukus aplanko idėja paplito ne tik vertinant gimtosios kalbos mokėjimą – mokinių mokymosi aplankuose pradėti kaupti bemaž per visų dalykų pamokas atlikti darbai. Įvairūs "hibridiniai" – mokymosi ir profesiniai – aplankai paplito bemaž visose švietimo bei profesinio lavinimo srityse. Koledžų ir universitetų studentai savo aplankuose pradėjo kaupti įvairius studijų metu atliktus darbaus, kurie patvirtina universitete įgytas žinias ir gali būti įdomūs būsimiems darbdaviams. O būsimieji ir esamieji mokytojai į savo profesinius aplankus pradėjo skrupulingai dėti visus jų pasirengimą ir kvalifikaciją patvirtinančius įrodymus. Prieš kelerius metus prasid÷jo nauja skaitmeninių aplankų banga.

Portfolio vertinimo metodas nėra naujas dalykas.Menininkai, dizaineriai ir architektai, norėdami pademonstruoti savo sugebėjimus, juo naudojasi jau senokai.

Pagrindinė idėja yra ta, kad baigimo atestatas su pažymiais neparodo to, ką jūs realiame gyvenime galite. Portfolio – tai jūsų kompetencijų prezentacija konkrečioje situacijoje.

Etimologine prasme žodis portfolio yra sudarytas iš dviejų lotyniškos kilmės žodžių: portare, turėti ar laikyti, ir folio, reiškiančio popierių, popieriaus lapą.

Portfolio kaip metodas nėra mūsų dienų išradimas; ši sąvoka jau seniai gyvuoja kitose, su švietimo sistemomis nesusijusiose sferose. Menininkai, architektai ir fotografai naudoja portfolio, siekdami kuo efektingiau surinkti ir pademonstruoti savo darbus potencialiems klientams. Tai yra nešiojamame lagaminėlyje surinkta meninių ar rašytinių pavyzdžių kolekcija, paprastai neturinti jokių komentarų ir pastabų apie mokymąsi. Finansiniai patarėjai kalba apie klientų investicinį portfolio, kuris susijęs su plačia akcijų ir obligacijų įvairove, siekiant sumažinti investicinę riziką, o Britanijos vyriausybė tradiciškai kalba apie portfolio kaip Kabineto kompetencijų sferą(pavyzdžiui, Užsienio reikalų ministerijos Portfolio).

Tačiau švietimo srityje portfolio yra gana naujas fenomenas ir jo potencialas imtas nagrinėti tik pastaraisiais metais. Mokymosi portfolio idėja (pavyzdžiui, portfolio metodologija) atėjo į mokyklas ir švietimo sistemą pereito amžiaus aštuntajame dešimtmetyje, pirmiausia Didžiojoje Britanijoje ir Naujojoje Zelandijoje. Iki pat dešimtojo dešimtmečio pradžios portfolio naudojimas vertinimo tikslais buvo daugiau kalbų objektas, tačiau nuo tada portfolio pagrįstas mąstymas ėmė plisti viso pasaulio mokyklose ir aukštosiose mokymo įstaigose.

### **3.2 E. Portfolio apibrėžimas**

Portfolio tai platus reprezentatyvių įrodymų archyvas, kurio visi ar dalis įrodymų pateikiami skirtingoms auditorijoms, nustatytiems tikslams pasiekti.

El. Portfolio atveju naudojamos technologijos, kurios leidžia portfolio kūrėjui rinkti ir organizuoti portfolio rengimą naudojant multimedia bei kitus informacinių technologijų įrankius.

## **3.3 E. Portfolio paskirtis**

#### **3.3.1 Mokiniams**

Leidžia mokiniams demonstruoti savo kompetencijas, parodyti savo nuostatas, žinias ir įgūdžius, pagrįsti vykdomus tyrimai ir pateikti įrodymus. Taip pat baigę mokyklą mokiniai gali pademonstruoti savo žinių, kompetencijų portfelį stojant į universitetą ar ieškant darbo.

### **3.3.2 Mokytojams**

#### **Mokymosi portfelis:**

**Tikslai**: padėti mokytojui mokymo procese (mokymasis, formuojamasis vertinimas) **Autoriai**: mokytojai

**Vartotojai**: mokytojai/kolegos

**Strukt**ū**ra**: atvira, mokytojo nustatyta

**Turinys**: plačiai pateikiami mokytojo atrinkti darbai atitinkantys mokytojo pasirinktus tikslus. **Procesas**: mokytojai pasirenka tikslus reflektuoja bei kuria portfolio, vėliau patys arba kartu su kolegomis vertina parengtus portfolio

**Duomen**ų **strukt**ū**ra**: duomenų struktūra priklauso nuo naudojamo įrankio, dažniausiai duomenų failo formatas (pvz. HTML, PDF)

**Duomen**ų **saugojimas**: duomenys saugomi įvairiai: CD-ROM, DVD, WWW, serveris, LAN Dizaino ir nuorodų kontrolė: vizualizacija ir hipernuorodos kuriami ir kontroliuojami portfolio kūrėjo

Turinio atranka: faktus atrenka portfolio kūrėjas

**Technologini**ų į**g**ū**dži**ų **poreikis**: reikalingi geri įgūdžiai, įskaitant informacijos pateikimo.

### **Vertinimo portfolio**

**Tikslai**: pristatyti švietimo organizacijoms informaciją apie mokytojų veiklos efektyvumą

**Autoriai**: mokytojai/švietimo organizacijos

**Vartotojai:** švietimo organizacijos/visuomenė

**Strukt**ū**ra**: labai struktūruota/standartizuota

**Turinys**: aiškiai specifikuoti ir atrinkti mokytojų veiklos faktai atitinkantys standartus **Procesas**: mokytojai naudojasi instrukcijomis, kurias teikia vertintojai.

**Duomen**ų **strukt**ū**ra**: duomenų struktūra atitinka duomenų bazių struktūrą (įrašai)

**Duomen**ų **saugojimas**: dažniausiai LAN ar apsaugotuose WWW serveriuose.

Dizaino ir nuorodų kontrolė: vizualizacija ir hipernuorodos priklauso nuo programinės įrangos, duomenų bazių struktūrų.

**Turinio atranka**: faktai nusakomi institucijos.

Technologinių įgūdžių poreikis: reikalingi minimalūs įgūdžiai, naršyklės naudojimas, dokumentų prisegimas, el.paštas.

## **3.4 Privalumai ir tr**ū**kumai**

## **3.4.1 Privalumai:**

- Į*g*ū*dži*ų *vystymas.* Portfolio kūrimas vysto Multimedia technologijų, komunikavimo bei problemų sprendimo įgūdžius
- *Mokymosi* į*rodymai.* Portfolio teikia mokinio ar mokytojo mokymosi bei kompetencijų įrodymus. Įtraukia besimokančius į savo įgūdžių demonstravimą. Portfolio taip pat teikia ryšį tarp besimokančiųjų atliekamų darbų bei neakademinių projektų.
- *Grįžtamasis ryšys.* Portfolio palengvina idėjų ir grįžtamojo ryšio pasikeitimus. Mokiniai gali greitai gauti atsakomąją reakciją kuriant savo portfolio.
- *Psichologinė nauda*. Kuriantiems e.Portfolio vystosi pasitenkinimo ir pasididžiavimo savo darbais, laimėjimais jausmas.
- *Vertinimas.* E.Portfolio įtraukia mokinius į vertinimo procesą. Kadangi jie pastoviai peržiūri ir tobulina savo portfolio. Mokiniai įgauna geresnį supratimą apie jų atliekamus darbus, kadangi jie gali panaudoti portfolio savo darbų, mokymosi tobulinimui.
- *Palaikymas.* Elektroniniai portfeliai yra lengvai palaikomi, redaguojami ir atnaujinami.
- *Portatyvumas ir dalijimasis.* Norint pasidalinti elektroninį portfelį su kitais užtenka jį Įrašyti į CD-ROM arba patalpinti internete.
- *Prieinamumas.* Patalpintas internete e.Portfolio yra lengvai prieinamas daugeliui žmonių. Mokiniai ar mokytojai gali tobulinti savo portfolio, o vadovai gali peržiūrėti šiuos portfolio įvairiais būdais.
- *Auditorija*. Dėl savo prieinamumo, elektroninius portfelius gali peržiūrėti daug didesnė auditorija: kolegos, bendramoksliai, vadovai, vertintojai, tėvai, darbdaviai ir kiti.
- *Kūrimas.* Elektroniniai portfeliai yra lengvai kuriami. Dėl jų elektroninės prigimties jie gali būti kuriami įvairiais būdais su navigacijos ryšiais, jungiančiais įvairias idėjas ir darbus.
- *Saugojimas.*
- *Kaina.*
- *Standartizavimas.* Įvairių šalių E.Portfolio gali turėti vienodus standartus.
- *Privatumas.* E.Portfolio gali turėti privatumo savybių, saugančių mokinių darbus.

## **3.4.2 Tr**ū**kumai:**

- Vertinimas gali atrodyti mažiau patikimas nei tradicinis vertinimas
- Organizavimas ir vertinimas gali užimti labai daug laiko, jei portfolio yra daromas kartu su tradiciniu testavimu ir vertinimu;
- Savo individualių kriterijų vystymas pradžioje gali būti sudėtingas ir neį prastas;
- Jei tikslai ir kriterijai nėra aiškūs, portfolio gali būti tik įvairių darbų rinkinys, kuris nerodo besimokančiųjų pasiekimų;
- Vertinamųjų portfolio rengimo kompetencija
- Asmens duomenų sauga

## **3.5 E. Portfolio patirtis**

Dabar e. Portfolio yra naudojami mokyklose, koledžuose, tęstiniame profesiniame mokyme, darbo/profesiniuose skelbimuose.

- JAV mokytojų veiklos vertinime
- Jungtinės Karalystės profesiniame, planuojama viduriniame
- Norvegija nuo 2008 metų kaip privalomą instrumentą mokyklose
- Suomijos universitetai
- Katalonija
- Nyderlandai

## **3.6 Elektroninis archyvas ar šiek tiek daugiau?**

Švietimo literatūroje galima aptikti šimtus skirtingų aplankų apibrėžimų. Trumpai, portfolio (aplankas) – tai darbų rinkinys, kuris parodo mokinio, studento ar dirbančio žmogaus ugdymosi pažangą bei pasiekimus. Chrestomatiškai išskiriami keli tradicinių bei skaitmeninių aplankų naudojimo būdai. Dažnai aplankai naudojami pristatyti pasiekimus. Tuomet aplanke pateikiami patys geriausi, išoriniams vertintojams įdomūs ir geriausiai atspindintys įgytus gebėjimus darbai. Tačiau neretai aplankai naudojami visame ugdymo procese. Tradiciškai jie turi keturis pagrindinius tikslus:

1) informacijos kaupimo – kai aplanke saugoma visa ugdymo metu sukurta ar aptikta medžiaga;

2) atrankos – kai atrenkami ir į aplanką dedami tik geriausiai ugdymo tikslus atitinkantys darbai;

3) refleksijos – kai aplanke rašomi darbų, pažangos bei kitų ugdymo proceso aspektų apmąstymai ir kritiniai įsivertinimai;

4) vertinimo – kai aplanke pristatomi pažangą ar galutinius rezultatus parodantys darbai.

Skaitmeniniai mokymosi aplankai nuo paprastų labiausiai skiriasi savo paprastumu ir patogumu bei galimybių įvairove. Daugeliui mokytojų ir mokinių skaitmeniniuose aplankuose labiausiai patinka klasikinės kompiuterinių priemonių savybės. Pavyzdžiui, naudojant skaitmeninius aplankus mokantis kalbų, moksleiviui nebereikia dešimtis kartų perrašinėti to paties teksto. Tuomet mokiniui kūrinio tobulinimas nebūna toks nuobodus, o mokytojui daug lengviau sekti teksto pakeitimus bei įvertinti galutinį darbą.

Tačiau skaitmeniniai aplankai pasižymi ir svarbesniais metodiniais privalumais – kaupiamos informacijos integralumu, daug didesnėmis bendravimo ir apmąstymų galimybėmis bei kitais. Pavyzdžiui, savo skaitmeniniame mokymosi aplanke mokinys gali leisti parašyti pastabas bei komentarus ne tik mokytojui, bet ir bendraklasiams. Aplanke jis gali kaupti draugų ir mokytojų pasiūlytas nuorodas į išorinius, kad ir labai didelės apimties šaltinius bei kitą jam svarbią informaciją. Be to, į savo asmeninį aplanką jis gali įsidėti ne tik savo darbus, bet ir grupinių projektų kopijas, kartu papildyti jas tik jam vienam svarbiomis pastabomis bei grupinio darbo metu išgirstomis mintimis.

Tačiau skaitmeninių aplankų techninius ir pedagoginius privalumus, be abejonės, pranoksta įspūdingi šios idėjos paplitimo tempai ir mastai. Per pastaruosius penkerius metus sukurta šimtai ar net tūkstančiai skaitmeniniams aplankams kurti skirtų programinės įrangos paketų, o įvairių projektų mastai siekia nuo vienos klasės ar kurso iki valstybių.

### **3.7 Elektroninio portfolio apibrėžimas**

E-portfolio vadinama tinkle realizuota informacijos valdymo sistema, naudojanti elektronines priemones ir paslaugas: besimokantysis konstruoja skaitmeninį aplanką, kuriame yra svarbiausi pasiekimai, įrodantys jo kompetenciją. Nuolat stebėdami savo įrašus, grįžtamąjį ryšį, besimokantieji geriau supranta savo mokymosi pažangą, būsimą karjerą, gyvenimo aprašymo konstravimą. Nuolat tobulinant e-portfolio sukuriamas reikšmingas ir svarbus besimokančiojo kompetencijos portfelis.

### **3.8 Kiekvienam besimokan**č**iajam – po skaitmenin**į **aplank**ą

Ko gero, pagrindiniai skaitmeninių aplankų vartotojai tebėra bendrojo lavinimo mokyklų mokiniai. Šiame švietimo sektoriuje skaitmeniniai aplankai naudojami labai įvairiai. Diegdami šią pedagoginę naujovę tebepirmauja gimtosios kalbos ir informatikos mokytojai. Kalbininkai skaitmeninius aplankus paprastai naudoja vietoje tradicinių aplankų – kaip patogesnę priemonę mokinių rašymo gebėjimams lavinti. Informatikai elgiasi šiek tiek kitaip – jie d÷stydami įvairias dalyko temas (dažniausiai mokydami sukurti interneto tinklapius) moko vaikus sukurti savo asmeninius skaitmeninius aplankus. Juose mokiniai vėliau gali kaupti visus per kitų dalykų pamokas atliktas užduotis bei kitus asmeninius darbus.

Daugelio skaitmeninių aplankų projektų mastai neapsiriboja viena klase ar mokytoju. Daugelyje pasaulio mokyklų skaitmeninių aplankų naudojimas ugdymo procese yra visos mokyklos kaitos projekto dalis. Jose kiekvienas moksleivis privalo turėti savo skaitmeninį aplanką ir kiekvienas mokytojas yra atsakingas, jog jame būtų nuolatos kaupiami moksleivio pažangą ir pasiekimus patvirtinantys darbai. Na o Norvegijoje, skaitmeninius aplankus iki 2008 m., manoma, turės visi moksleiviai. Tai vienas iš pagrindinių šios šalies informacinių technologijų diegimo švietime 2004-2008 m. strategijos uždavinių.

Aukštosiose mokyklose labiau paplito galutiniam vertinimui ir pristatymui skirti skaitmeniniai aplankai. Kitaip nei bendrojo lavinimo mokyklose, tai gana dažnai ne vieno dėstytojo, bet viso fakulteto ar universiteto iniciatyvos. Kai kuriuose universitetuose skaitmeniniai aplankai tapo savotiškais diplomo priedėliais. Tai vadinamieji standartiniai skaitmeniniai aplankai. Juose sistemingai, naudojant vieningą struktūrą, pagal universiteto absolventams taikomus kvalifikacinius reikalavimus kaupiami faktai apie studento įgytas kompetencijas. Baigiant mokslus, remiantis šiame aplanke surinkta informacija, suteikiamas įgytą išsilavinimą patvirtinantis diplomas. Skaitmeniniame aplanke sukaupta informacija absolventas gali pasinaudoti ir vėliau, pavyzdžiui, pateikti oficialų skaitmeninį aplanką būsimam darbdaviui.

## **3.9 Mokytojams – taip pat po skaitmenin**į **aplank**ą

Skaitmeninių aplankų idėja ypač paplito mokytojų rengimo ir kvalifikacijos tobulinimo srityje. Jų naudojimo pavyzdžių yra labai daug. Skaitmeninis aplankas gali būti esamų ar būsimų mokytojų asmeninis dienynas, kuris daugiausia skirtas savęs vertinimo gebėjimams plėtoti, bet gali būti ir formalius kvalifikacinius reikalavimus patvirtinanti priemonė. Mokytojų skaitmeniniai aplankai ypač paplito pedagogų informacinių ir technologinių igūdžių tobulinimo ir sertifikavimo srityje. Norėdami atsisakyti tradicinių, atsietų nuo pedagoginių tikslų, kompiuterinio raštingumo mokymo bei testavimo būdų daugelis institucijų pradėjo naudoti holistiškesnį metodą – skaitmeninius aplankus. Pavyzdžiui, teko gird÷ti, jog Estijoje, ketinama įgyvendinti šalies masto projektą – kompiuterinę kvalifikaciją parvirtinantį skaitmeninį aplanką privalės turėti kiekvienas šios šalies mokytojas.

### **3.10 Kiekvienam pilie**č**iui – po skaitmenin**į **aplank**ą

Tačiau visus šalies mokinius bei mokytojus apimantys projektai – dar ne riba. Pavyzdžiui, Minesotos koledžų ir universitetų iniciatyva įgyvendinamas projektas "eFolio Minesota" apima visus šios valstijos gyventojus. Visi mokytojai, studentai ir kiti piliečiai gali nemokamai susikurti savo standartinį skaitmeninį aplanką. Jame leidžiama turėti gyvenimo aprašymą, išsilavinimą patvirtinančius dokumentus, darbų pavyzdžius bei kitą norimą informaciją. Tad kas žino, gal netrukus kokia nors tarptautinė organizacija aprūpins standartiniu pasauliniu skaitmeniniu aplanku visus pasaulio gyventojus.

Daugiau naujienų apie skaitmeninius aplankus galima rasti Europos mokyklų tinklo ".ePortfolio" svetainėje, o įvairių aplankų pavyzdžių nesunkų surasti Amerikos aukštojo mokslo asociacijos "Portfolio Clearinghouse" duomenų bazėje.

## **3.11 Eportfolio projektai pasaulyje.**

• Informacijos portalas – Europos e-mokymo institutas.

• EPICC, scenarijus. EPICC yra Europinis e-mokymosi projektas, kurį finansuoja Europos Komisija. Šio projekto uždavinys yra sukurti specifikacijas elektroniniam aplankui (e-Portfolio) ir tokiu būdu įtakoti švietimo sistemą. Šiuo metu jie kuria jau esamų elektroninių ir įprastų aplankų (e-Portfolio) duomenų bazę ir kviečia visus pasidalinti savo patirtimi šia tema. Tam jie parengė specialų klausimyną ir internetinius įrankius.

## **3.12 Eportfolio virtualiojoje erdvėje**

Tenka apgailestauti, kad virtualieji e-portfolio įrankiai kol kas tik angliški. Šiuo metu lokalizuojamas įrankis "ELGG Portfolio".

Dažniausiai e-portfolio struktūrą sudaro tokios dalys: išsami informacija apie portfolio savininką:

fotografija, asmeninė informacija – vardas, pavardė, adresas, elektroninio pašto adresas, "skype" identifikatorius, išsilavinimas ir pan. Galima pasirinkti, kokią informacijos dalį rodyti naudotojams.

Išsamesnei informacijai apie savo pomėgius skirta skiltis "Resursai". Čia paprastai bus talpinama prenumeruojamų RSS kanalų informacija. Prie asmeninės informacijos pateikiami ir paskiausios veiklos žurnalai.

Skiltyje "Tinklas" (Your network) galima susikurti savo akademinę (ar pagal poreikius ir kitokio tipo) bendruomenę. Čia galima kviesti draugus, priimti kvietimus. "Dienoraštis" (Blog) skirtas įvertinti ir įsivertinti savo veiklą.

Asmeniniams failams, parodantiems kompetencijas, pažangą, skirta skiltis "Failai" (Your files). Labai svarbu tinkamai įvesti reikiamas laukelių reikšmes, kad gerai apibūdintumėte savo asmenines savybes, įrodančias kompetencijas.

Portfelis yra mokinio nuosavybė, atspindinti savęs vertinimo rezultatus. Jis neturi būti formalaus vertinimo dalis ir nėra vertinamas pažymiu, nors mokytojams suteikia grižtamąji ryšį. Mokinio portfelis naudingiausias tada, kai į jo klausimus atsakinėjama remiantis realia situacija.

Tad, pavyzdžiui, pradinuko portfelyje galėtų būti:

- rašto darbų pavyzdžiai;
- garso ar vaizdo įrašai;
- atlikti mini projektukai;
- skeneriu skenuoti mokinio diktantai, rašiniai;
- fotografijos, rodančios vaiko mokymo(-si) procesą ir jo daromą pažangą ir pan.

Medžiaga keltina tokiu principu: nurodomas faktas ir pateikiami jo įrodymai.

### *Pavyzdys*

Faktas: Moksleivis Jonas tapo laureatu mokyklos jaunųjų skaitovų konkurse.

Įrodymai:

Direktoriaus padėkos rašto kopija;

Direktoriaus įsakymas apie mokinių, deklamavusių eilėraščius konkurse, apdovanojimu;

• Videofilmas apie mokinių konkursą.

Savaime suprantama, kad, pavyzdžiui, pradinukas dar nėra tiek sąmoningas, kad galėtų tinkamai susikurti e-portfolio. Jam pagelbėti turi jį mokantis klasės mokytojas ir esant tinkamoms sąlygoms – tėvai.

## **3.13 Portfolio panaudojimas**

## **3.13.1 Projektas "IKT lyderiai"**

Todėl Lietuvos Respublikos švietimo ir mokslo ministerijos Informacinių technologijų centras (toliau šiame tekste - ITC) ir Microsoft (atsižvelgdami į Partnerių mokymesi ketinimų protokolą, kuris 2003 m. lapkričio 24 d. pasirašytas tarp Lietuvos Respublikos švietimo ir mokslo ministerijos ir Microsoft) vykdo IKT LYDERIO PROGRAMĄ (ICT Leaders Program) Lietuvoje. Esminis IKT LYDERIO PROGRAMOS elementas yra novatoriškų mokytojų grupė, kurie sutinka tapti atitinkamos mokymo srities IKT šalininkais, patarėjais bei vadovais (toliau šiame tekste – IKT Lyderiai) kitiems mokytojams Lietuvoje.

IKT LYDERIO PROGRAMA - vienas iš esminių Partnerių mokymesi iniciatyvos Lietuvoje elementų. Ja siekiama vystyti bei skatinti geriausios patirties sklaidą, generuoti ir keistis idėjomis sėkmingam, daugiareikšmiam ir efektyviam IKT integravimui į mokymą(si) Lietuvos švietimo bendruomenėje.

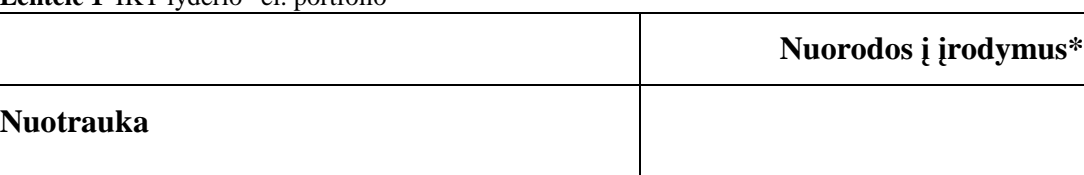

**Lentel**÷ **1**"IKT lyderio" el. portfolio

**Vardas pavard**÷

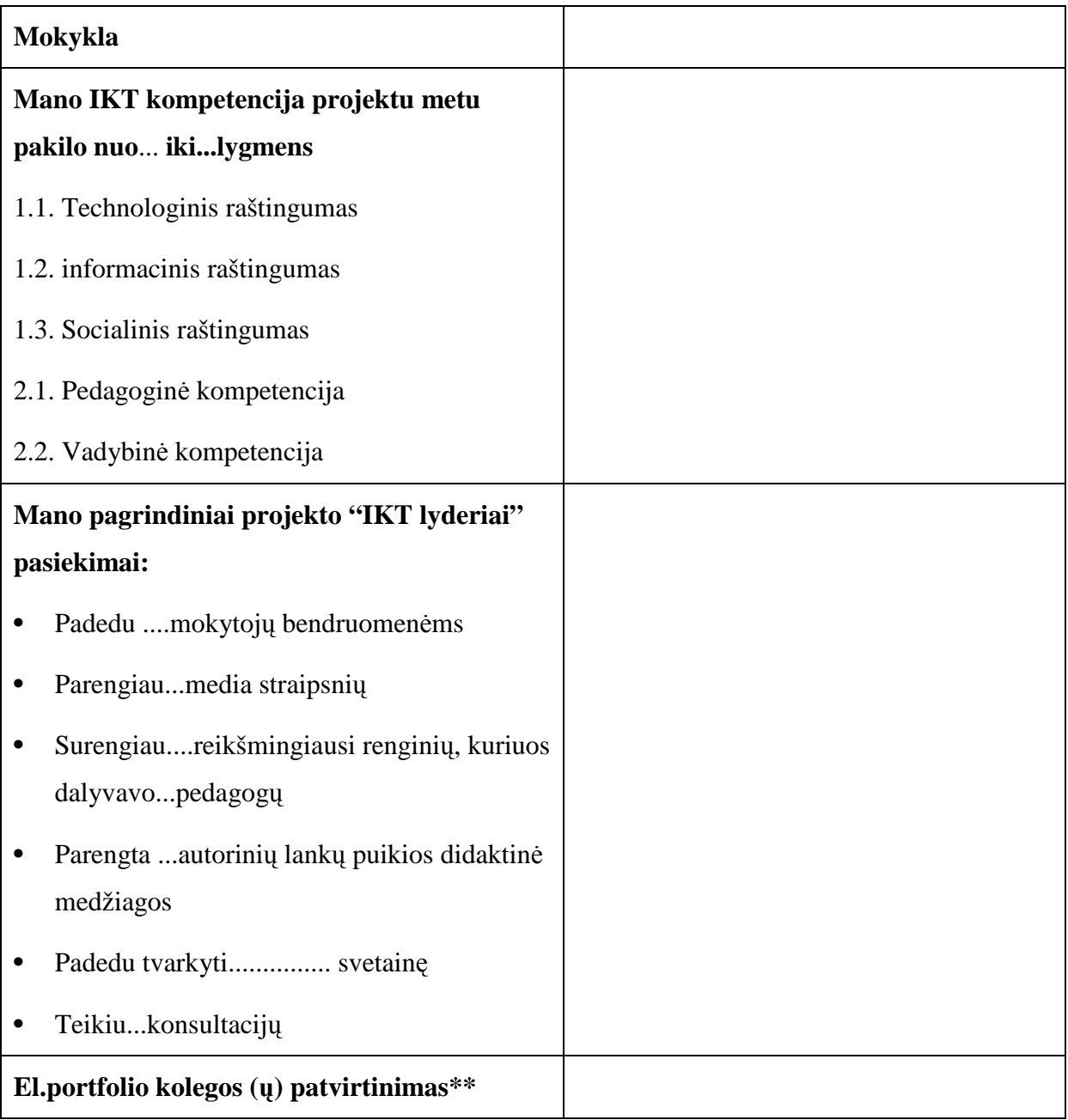

\* - tekstin÷ informacija su nuorodomis į e-ortfolio įrodymus, pagrindžianti kairiojo stulpelio teiginius (nebūtina visko maksimaliai)

\*\* - patvirtinimas gali būti susitikimo metu pareikšta nuomon÷

Mokytojo kompetencijų portfolio gali būti sukurtas ir naudojant tekstų redaktorių, tai būtų paprasčiausias veiklos faktų sąrašas su apibudinimais.

## **IKT lyderio Egl**÷**s Vaivadien**÷**s e-portflio pavyzdys:**

| <b>Irodymo</b> | Veiklos fakto pavadinimas                                                                                                    | Veiklos fakto trumpas apibūdinimas                                                                                                    |  |  |
|----------------|----------------------------------------------------------------------------------------------------|----------------------------------------------------------------------------------------------------|--|--|
| Nr.            |                                                                                                    |                                                                                                    |  |  |
| 1.             | Konferencija Lazdijų<br>rajone<br>"Ugdymo proceso modernizavimas.<br>Technologiniai ir edukologiniai IKT<br>taikymo aspektai"  | Organizavau bei vedžiau 2006 04 07d. konferenciją<br>Lazdijų rajone. Skaičiau pagrindinį pranešimą tokiu<br>pat pavadinimu. (Lazdijų rajono pedagogai, 8 val.).<br>Dalyvavo 100 pedagogų.<br>Priedas Nr. 3 http://lyderiai.emokykla.lt/default.aspx                                                                                                    |  |  |
| 2.             | "Informacinių<br>Projektas<br>ir<br>komunikacinių technologijų taikymo<br>$7 - 8$<br>klasių<br>ugdymo<br>procese<br>proveržis" | Dirbu lektore – eksperte. Vedžiau seminarą PPRC<br>2006 05 2-5, 2006 12 12-15 dienomis (Respublikos<br>mokytojams)<br>technologiju<br>$,$ IKT<br>naudojimo<br>individualizavimo<br>(taikymo)<br>galimybės,<br>ir<br>diferencijavimo aspektai." (26 val.) (apmokyta 34<br>technologijų mokytojai. Šiuo metu vertinami jų<br>darbai bei rašomos recenzijos. |  |  |
|                |                                                                                                    | http://ejournal.emokykla.lt/proverzis/                                                                                                    |  |  |
| 3.             | Metodinė diena – išvyka "Ugdymo<br>modernizavimas<br>S.<br>proceso<br>Daukanto vidurinėje mokykloje".                          | Organizavau metodinę išvyką-seminarą "Ugdymo<br>proceso modernizavimas S. Daukanto vidurinėje<br>mokykloje". 2006 03 01 LŠC (Veisiejų vidurinės<br>mokyklos mokytojams, 16 val.) (21 dalyvis).<br>Aplankėm gerosios patirties parodą PPRC.                                                                                                    |  |  |
| 4.             | Seminaras<br>"Microsoft<br>produktai<br>švietimui.<br>panaudojimas<br>Jų<br>pamokose".                                         | Vedžiau seminarus 2006 06 14-15 LŠC (Lazdijų<br>rajono įvairių dalykų mokytojai, 12 val.) Dalyvavo<br>30 mokytojų.                                                                                                    |  |  |
| 5.             | Virtuali kelionė klasėje                                                                                                    | VKK pristatymas Lazdijų rajono švietimo centre.<br>Seminaras "IT panaudojimas įvairių dalykų<br>pamokose" 2006 04 25. Dalyvavo 22 mokytojai.<br>http://ejournal.emokykla.lt/lyderis/index.php?action<br>[]=IMediaLibrary::changePath('%2FEgl%C4%97+<br>V.%2FIKT+lyderio+veiklos+faktai')                                                                  |  |  |
| 6.             | Pranešimas<br><b>ISSEP</b><br>konferencijoje<br>nacionalinėje dienoje                                                          | lapkričio<br>2006<br>10 d. 2-ai<br>tarptautinei<br>m.<br>konferencijai "Informatika mokykloje: raida ir<br>perspektyvos" paruošiau straipsnį "Informacinės                                                                                                    |  |  |

**Lentel**÷ **2**Veiklos faktų sąrašas

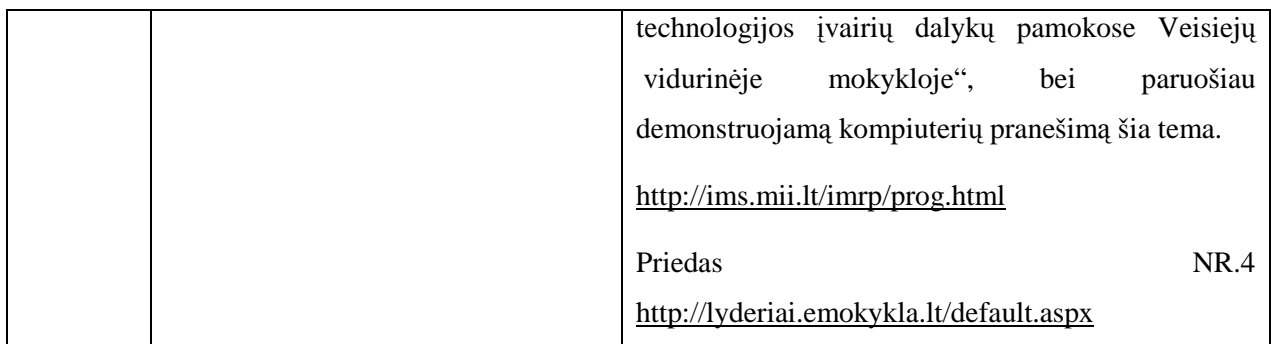

Tačiau kuriant e-portfolio galima naudotis ne tik paprastą tekstų redaktorių. Portfolio tai platus reprezentatyvių įrodymų archyvas, kurio visi ar dalis įrodymų pateikiami skirtingoms auditorijoms, nustatytiems tikslams pasiekti.

El. Portfolio = Multimedia rengimas + Portfolio rengimas.

Todėl e-portfolio turėtų būti ne tik veiklos faktų sąrašas, bet ir kiekvieno veiklos fakto įrodymas. Tai galėtų būti išklausytų seminarų ar paskaitų pažymėjimai, parašytų straipsnių kopijos, atlikti darbai ir t.t.

### **IKT lyderio Ilonos Mackevi**č**i**ū**t**÷**s e-portfolio ištraukos:**

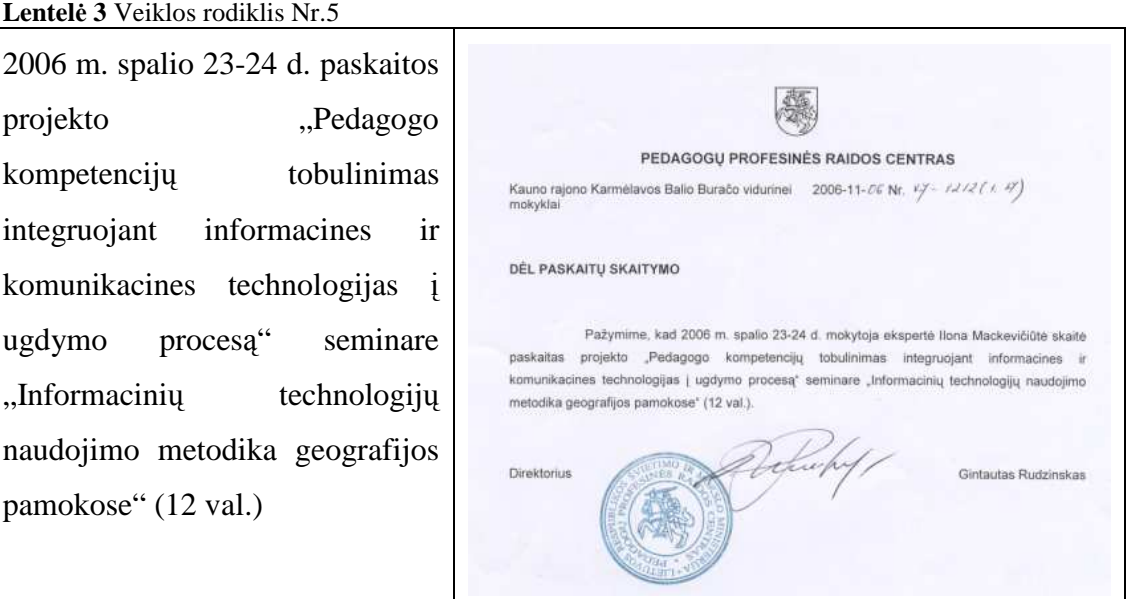

### Refleksija:

### **Teigiama**

Seminare buvo pristatyta geografijos pamokose naudojamų MKP (Lietuvos geografijos atlasas, Weather and Climate, ICT Activities in Geography) metodika. Aptarta internetinių puslapių panaudojimo pamokose metodika. Pateikti pamokų pavyzdžiai. Kartu su mokytojais peržiūrėta **e-mokykla** išteklių ir metodinių darbų baz÷. Mokytojai tur÷jo galimybę dirbti su **Inspiration** ir **Photo Story 3 for Windows** programomis. Mokytojų seminaro vertinimas teigiamas. Seminare dalyvavo 21 geografijos mokytojas.

### **Neigiama**

tai, kad nėra atgalinio ryšio su seminaro dalyviais. Neaišku: kokią seminaro medžiagą mokytojai realiai pritaikė savo pamokose.

#### **Lentel**÷ **4Veiklos rodiklis Nr.6**

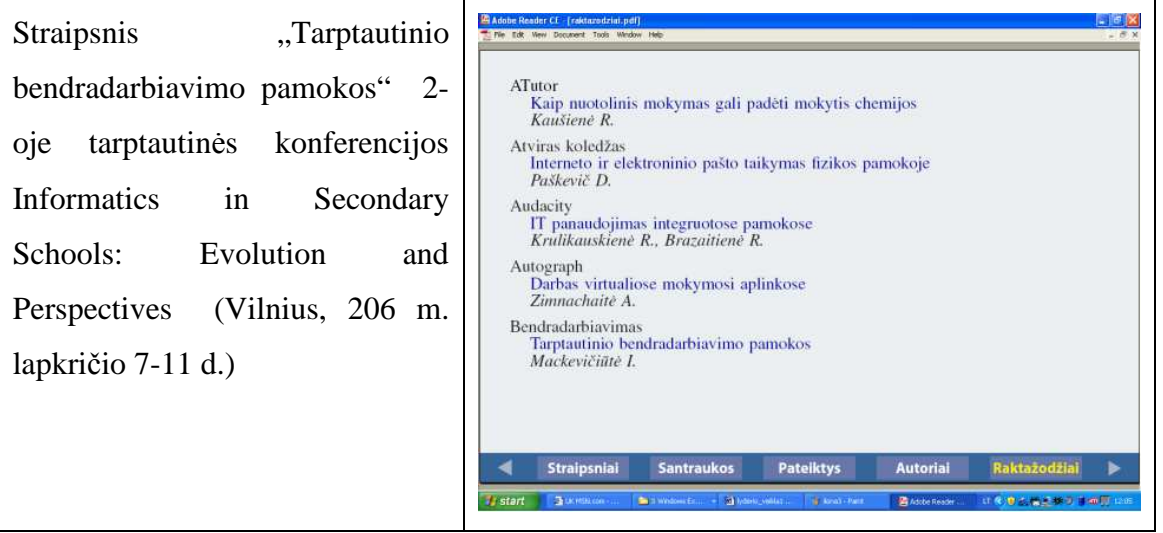

### Refleksija:

### **Teigiama**

Straipsnyje pasidalinta dalyvavimo tMUNDO (Ispanija) projekte patirtimi.

### **Neigiama**

Konferencijos medžiaga sudėta į kompakta. Neaišku, kaip konferencijoje dalyvave pedagogai gerąją patirtimi pasidalino savo mokyklose, ar turėjo galimybę kiti pedagogai susipažinti su kompakto medžiaga.

## **3.14 "Calilbrate Toolbox" portfolio**

**CALIBRATE (2005-2008 metai)** (Calibrating eLearning in Schools) projektas jungia 8 Europos šalių švietimo ministerijas (iš jų 6 – iš naujų ES narių), pirmaujančias mokslinių tyrimų institucijas bei programinės įrangos gamintojus (viso 17 partnerių). Projektas yra finansuojamas pagal Europos 6-ąją Bendrąją mokslinių tyrimų ir technologinės plėtros programą. Iš Lietuvos pusės projekte dalyvauja Švietimo informacinių technologijų centras.

Šis daugialypis projektas yra skirtas palaikyti mokymosi objektų / išteklių (MO) naudojimą bendradarbiaujant bei jų apsikeitimą. Projektą koordinuoja Europos mokyklų tinklas.

Kiekvienas užsiregistravęs "Toolbox" aplinkoje naudotojas turi savo portfolio, kuris pasiekiamas iš skyriaus "Bendruomenė" arba iš bet kurios kitos srities spragtelėjus naudotojo vardą.

Be pagrindinės naudotojo informacijos (asmenvadžio, el. pašto adreso, pokalbių programų vardų ir identifikatorių, valstybės, miesto, kalbos, interesų), portfolio pateikiamas sustruktūrizuotas naudotojo sukurtas mokymosi turinys, aprašytos mokymosi veiklos ir priemonės, išteklių kolekcijos ir parašyti išteklių naudojimo ugdymo procese patarimai, grup÷s, kuriose dalyvauja, asmenys, su kuriais bendrauja šioje aplinkoje (žr. pav.). Portfolio duomenys atnaujinami automatiškai, priklausomai nuo naudotojo veiksmų "Toolbox" aplinkoje.

#### Pav. 1,, Calilbrate Toolbox" portfolio pavyzdyz

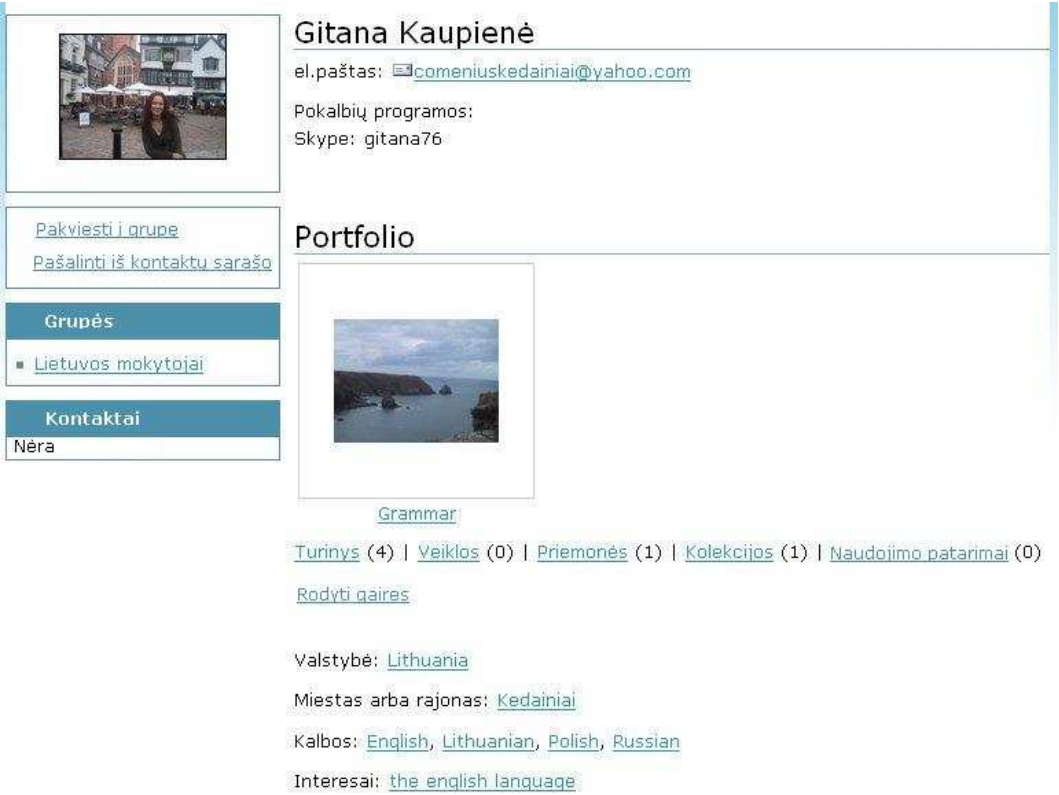

## **3.15 Portfolio pavyzdžiai**

#### **Pav. 2 Ryt**ų **Ilinojaus universiteto portfolio pavyzdys**

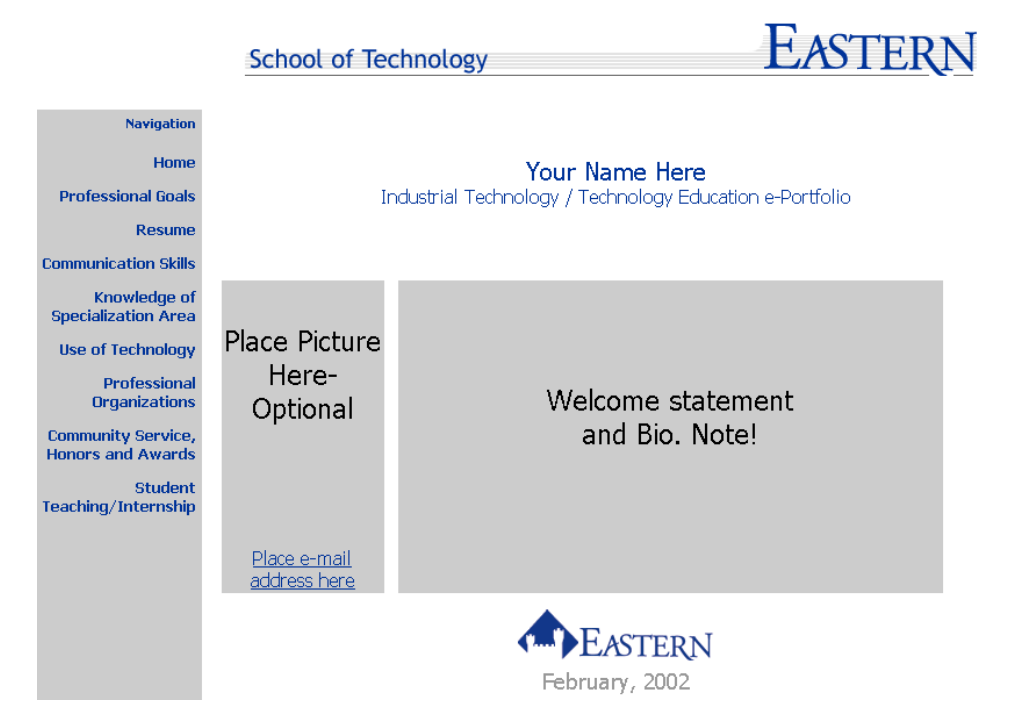

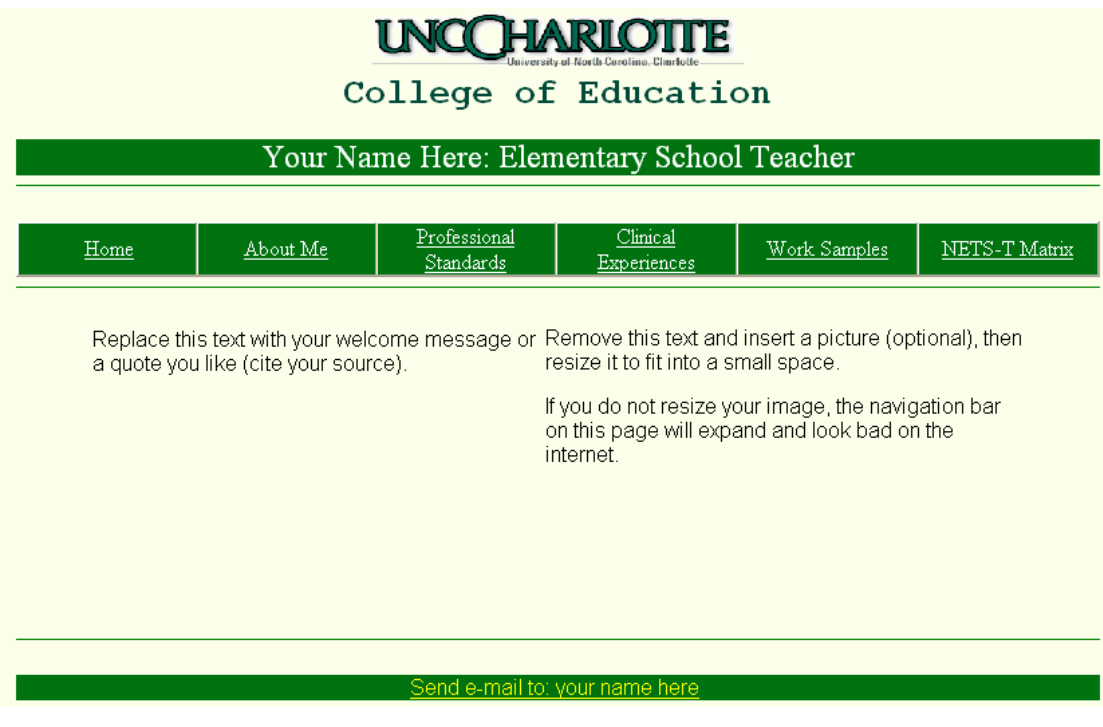

#### **Pav. 3 Šiaur**÷**s Karolinos universiteto portfolio**

## **3.16 E-portfolio programin**÷ į**ranga**

#### o iWebfolio

Tai yra internetinis įrankis, kuris teikia personalizuotą, lanksčią portfolio aplinką, savo darbų ir patirties saugojimui ir prezentavimui. iWebfolio padeda įstaigoms, mokykloms, besimokantiesiems kaupti ir saugoti savo darbus, peržiūrėti juos ir pateikti grįžtamąjį ryšį. IWebfolio gali būti pasiekiamas naudojantis standartine interneto naršykle.

o OSP

OSP (Open Source Portfolio) yra atviro kodo elektroninio portfelio programinė įranga, kurią vysto Open Source Portfolio Initiative (OSPI). OSPI tai atskirų žmonių ir organizacijų bendruomenė, bendradarbiaujanti kuriant šią atviro kodo portfolio programinę įrangą.

o Mahara

Išleista 2007 metais atviro kodo programinė įranga. Tai yra pilnai funkcionuojantis elektroninis portfolio. Mahara teikia vartotojams galimybes demonstruoti jų mokymąsi, įgūdžius ir jų vystymąsi bei pristatyti juos skirtingoms auditorijoms.

o Moofolio

Virtualios mokymosi aplinkos Moodl įrankis, skirtas kurti e-portfolio.

- o P-nelope
- o Marvelous CMS
- o Klahowya Student Portfolio Solution
- o IUPportfolio

Edukacin÷ platforma Švedijos mokykloms, akcentuojanti mokinių individualų mokymosi planą ir mokymosi portfolio.

o Cyberfolio

Tai e-portfolio įrankis, sukurtas php programavimo kalba, naudojantis mysql duomenų bazę. Jis turi daugybę modulių, leidžiančių mokytojui kurti ir dalintis mokymosi objektais, kurti ir dalinti vertinimo įrankius ir daug daugiau.

Virtualios mokymosi terpės, tokios kaip ATutor, WebCT, Learning Space. Taip pat turi integruotą portfolio sistemą.

## **3.17 OSP (open source portfolio)**

Atviro kodo portfolio iniciatyva (The Open Source Portfolio Initiative OSPI) tai atskirų žmonių ir organizacijų bendruomenė, bendradarbiaujanti kuriant auk6tos klasės nekomercine atviro kodo portfolio programinę įrangą.

OSP (open source portfolio) yra vienas iš geriausiai suprojektuotų turinio valdymo sistemų skirtų švietimui. OSP vartotojo sąsaja yra ir patogi naudojimui, ir funkcionali.

OSP ePortfolio leidžia besimokantiesiems, mokytojams ir profesionalams kurti elektroninius portfolio.

OSP teikia galimybes:

- Kaupti įvairius savo patirties, kompetencijos ir mokymosi įrodymus;
- Pateikti šiuos įrodymus įvairioms auditorijoms;

Besimokantieji, instruktoriai ir mokytojai naudoja ePortfolio sistemą kaip savo mokymo, mokymosi ir kompetencijų įrodymų saugyklą. Kadangi OSP yra internetinė sistema, vartotojas gali įkelti savo kompetencijų įrodymus, kurti įvairias jų kombinacijas ir pristatyti įvairioms auditorijoms. Studentams ir mokytojams portfolio teikia patogų ir prieinamą būdą ir įrankius pristatyti savo mokymą ir mokymąsi.

Instruktoriai gali naudoti sistemą kurti valdomus procesus, kurie padės besimokantiesiems integruoti ir pritaikyti tai ką jie išmoko. OSP taip pat teikia įrankius formuojamųjų ir sumuojamųjų įvertinimų kūrimui.

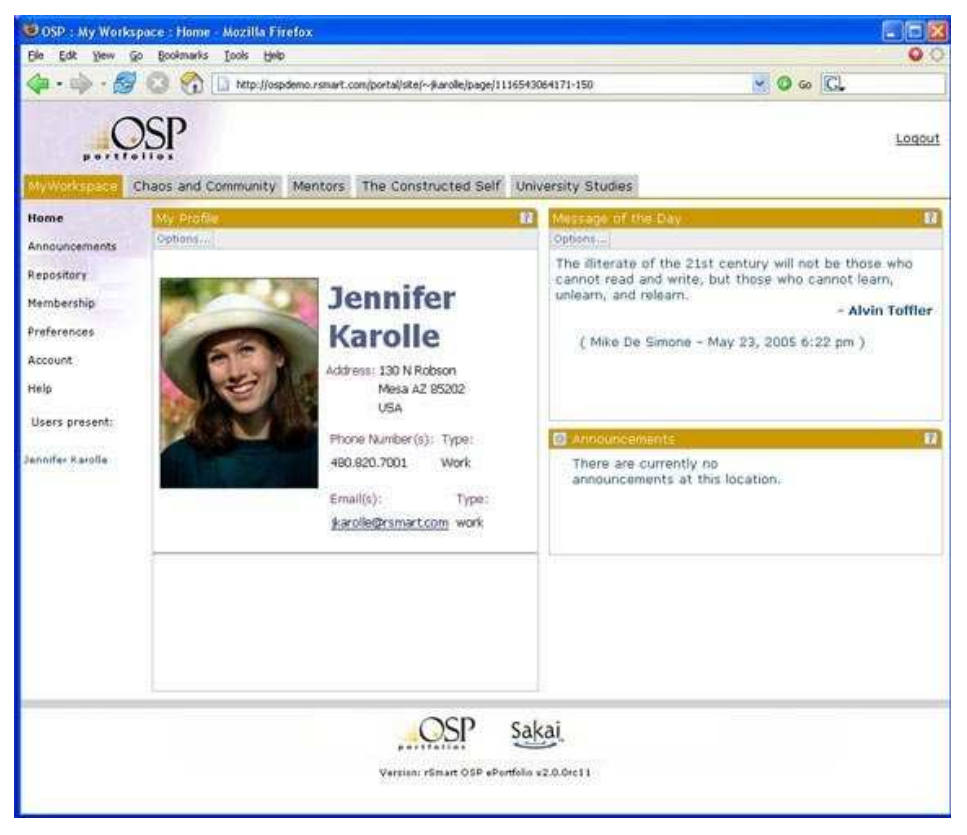

#### **Pav. 4 OSP portfolio pavyzdys**

OSP naudoja:

- Kalifornijos universitetas
- Portlando universitetas
- Minesotos universitetas
- Vidžinijos politechnikos universitetas

## **3.18 Virtuali mokymosi aplinka "Sakai CLE"**

Sakaj CLE (corporate learning environment) atviro kodo bendradarbiavimo ir mokymosi aplinka, unikali savo savybėmis, palaikanti mokymą ir mokymąsi, projektinį bendradarbiavimą, grupės sąveiką ir e-portfolio kūrimą.

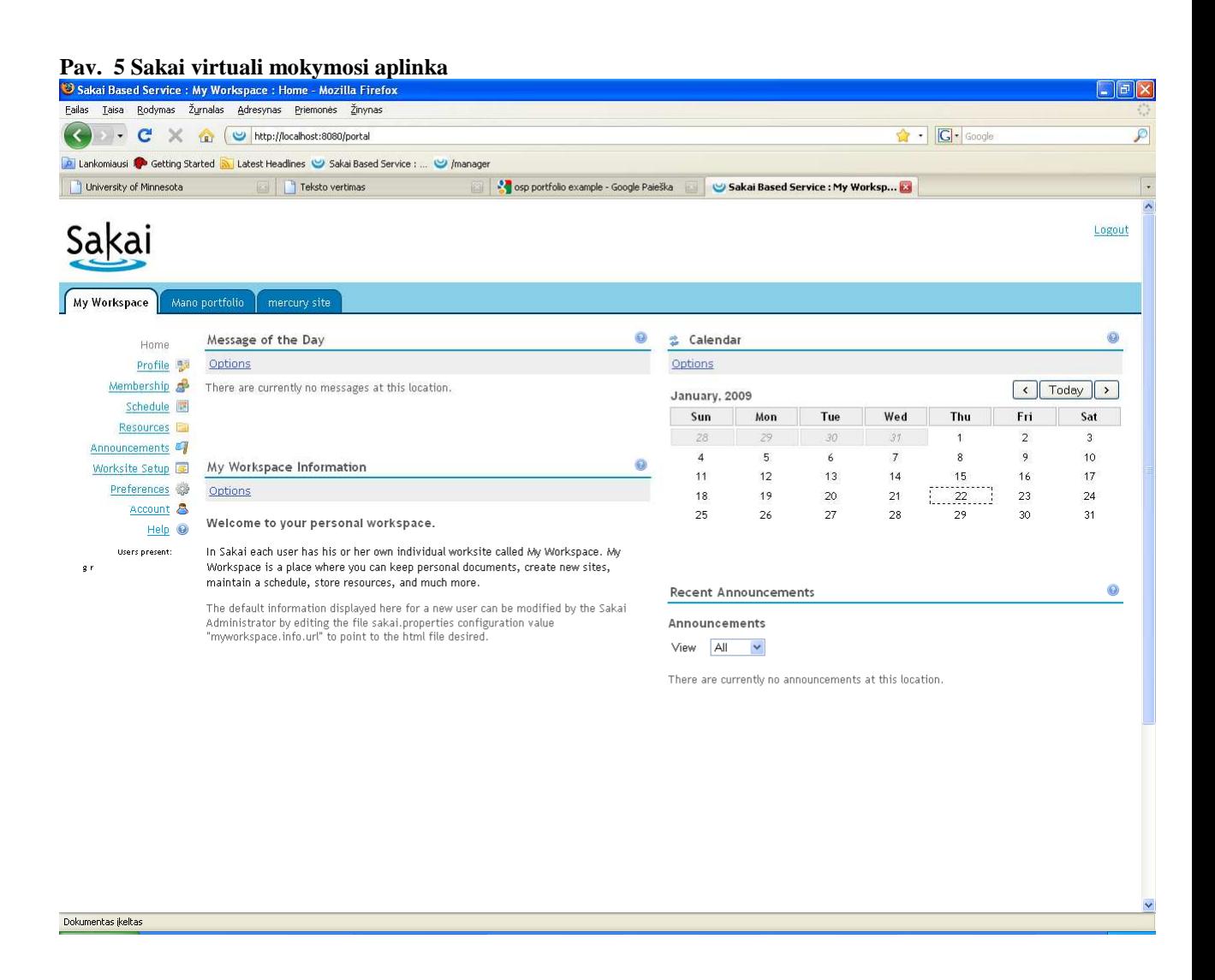

### **3.18.1 Aukštas pritaikomumo lygis**

Dėstytojai dėsto įvairiais stiliais, naudodami platų metodų rinkinį. Sakajus tenkina įstaigos, atskiro dėstytojo ir studentų poreikius. Sakajaus architektūra yra modulinė, ir atskiri dėstytojai gali išrinkti įrankius, kurie bus pasiekiami jų klasei. Arba galite formuoti svetaines, kurios yra specialiai suprojektuotos tyrinėjimo bendradarbiavimui ar administracinėms darbo grupėms. Ir todėl, kad programos tekstas yra laisvai pasiekiamas, jūs visada turite galimybę pakeisti ar pridėti tam tikrą funkciją, kuri palengvintų Jūsų darbą.

## **3.18.2 Sakai** į**rankiai ir savyb**÷**s**

### **Bendri bendradarbiavimo** į**rankiai:**

- Pranešimai,
- Ištekliai: reikiamų resursų talpinimas, saugojimas ir organizavimas,
- Svetainės vartotojų sąrašas,
- Elektroninis paštas,
- Wiki: bendras svetainės turinio redagavimas,
- Blogas,
- Kalendorius,
- Pokalbiai (chat),
- Diskusijų forumas,
- Išorinių tinklapių atvaizdavimas,
- Naujienos.

### **Mokymo ir mokymosi** į**rankiai:**

- Projektų planas, grafikas,
- Pamokos kūrimas,
- Užduočių skelbimas,
- Drop Box'as: privatus failų apsikeitimas,
- Pažymių knygelė,
- Testų ir klausimynų kūrimas.

### **Portfolio** į**rankis**

- Portfolio kūrimas,
- Publikavimas,
- Kūrimo vedliai,
- Vertinimas,
- Dizaino ir stiliaus šablonai,

### **Administravimo** į**rankiai**

- Sąskaitų valdymas,
- Saitų narystės valdymas,
- Naujų saitų kūrimas,
- Vartotojų valdymas,
- Darbų planavimo valdymas.

### **3.18.3 Minimal**ū**s sistemos reikalavimai:**

- 1GB operatyviosios atminties
- 750 MB disko vietos.
- Java JRE (runtime environment)
- Apache TomCat

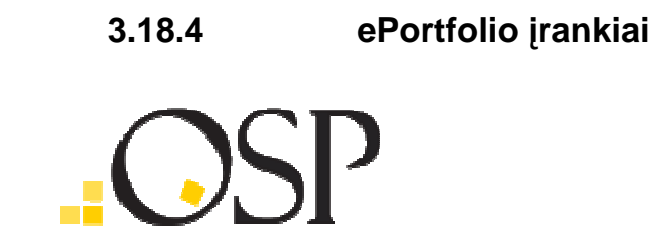

Open Source Portfolio (OSP) - atviro kodo Portfolio buvo savarankiškas produktas. Jis buvo sujungtas su Sakaj projektu. Naudojant OSP, asmenys gali rinkti dalykus, apgalvoti, projekto portfeliai, ir publikuoti juos paskirtoms auditorijoms. Dėstytojai ir programos administratoriai sugeba aprūpinti struktūrą ir vadovavimą į asmens darbą, kurie apima žingsnis po žingsnio (nuoseklius) vedlius, matricas tikslų/standartų, ir hierarchijų, kad organizuotų susietą darbą.

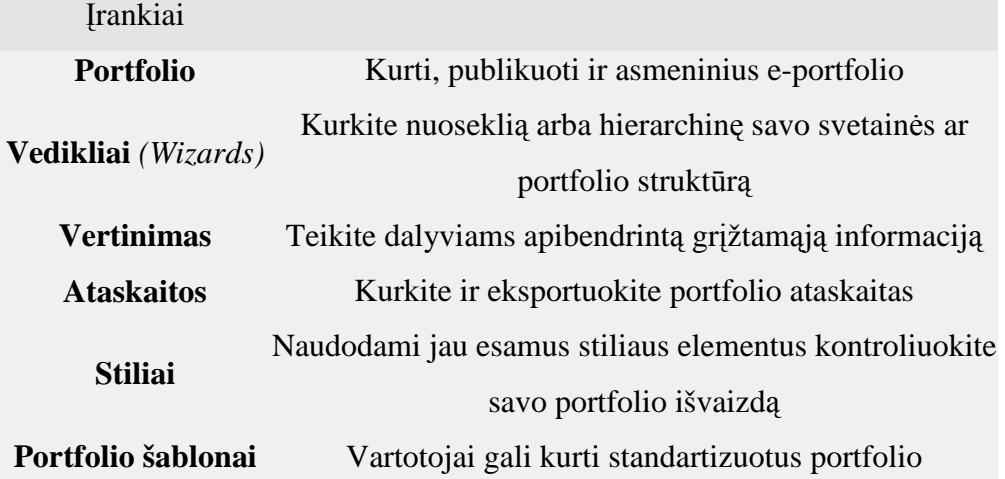

## **3.18.5 Sakai OSP šablonas**

Portfolio šablonas apibrėžia išdėstymą, stilių, ir turinį visų portfolių, kurie yra pagrįsti juo. Jei jūs esate svetainės administratorius, jūs galite sukurti šablonus, kurie atitinka jūsų organizacijos portfolio naudojimo tikslus. Jūs galėtumėte sukurti ir reziume bei kitų savipristatymo ar mokymosi rezultatų formų šablonus. Taip pat galite sukurti šabloną, tinkamą vertinimo ir akreditavimo portfolio.

Svetainės dalyviai neprivalo naudoti šablonus savo portfolio kūrimui. Su tam tikrais apribojimais jie gali suprojektuoti savo portfelius.

Portfelio šablonai yra geriausiai panaudoti, kai jūs, svetainės organizatorius, norite nustatyti tam tikras taisykles portfolio kūrimui.

Kiekvienas šablonas yra pagrįstas **.xsl** rinkmena. Ši rinkmena apibrėžia portfolio struktūrą ir .css rinkmena, kuri apibrėžia portfelio stilių.

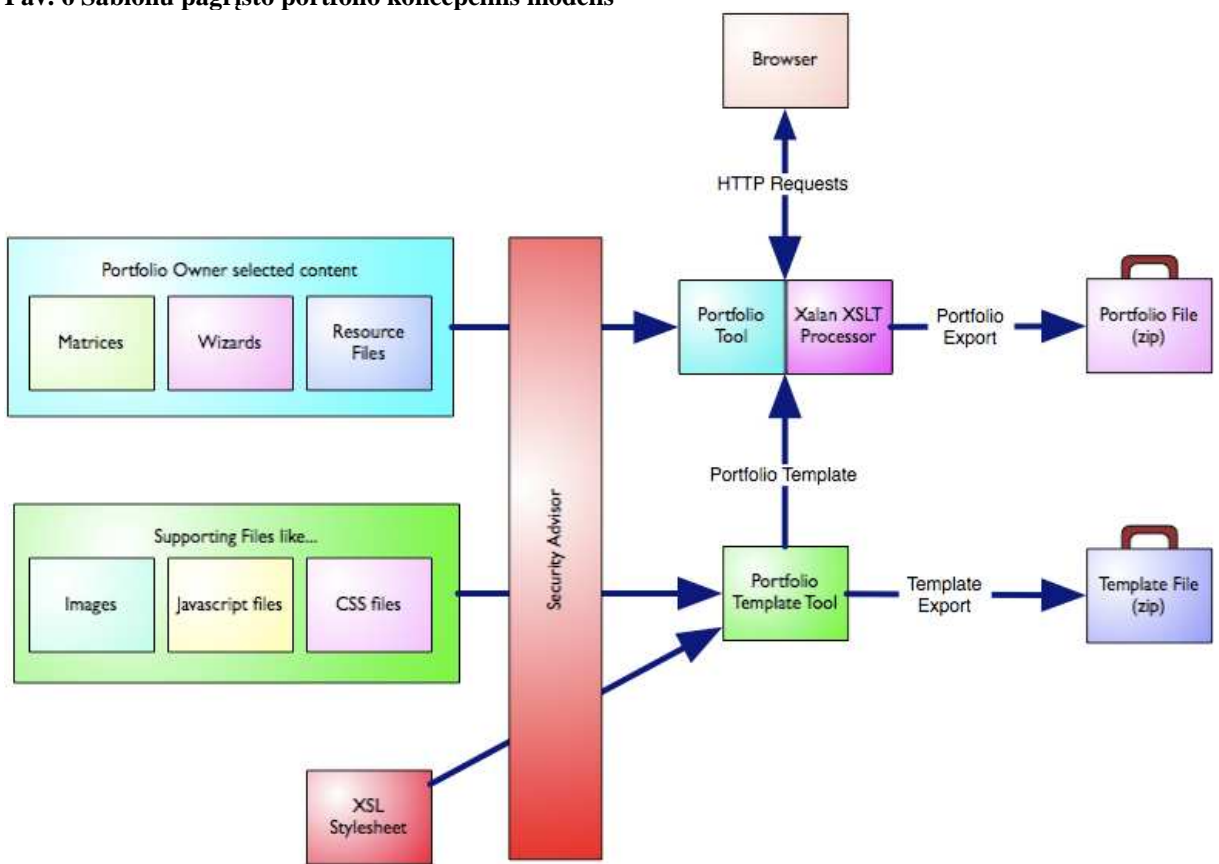

#### **Pav. 6 Šablonu pagr**į**sto portfolio koncepcinis modelis**

## **4 Projektin**÷ **dalis**

### **4.1 Pagrindiniai ePortfolio elementai**

1. Puslapis su kontaktine informacija;

**Lentel**÷ **5 Skaitmenini**ų **aplank**ų **apibr**÷**žimai** 

- 2. Darbo/mokymo/mokymosi istorija arba reziumė arba CV;
- 3. Asmenin÷ patirtis, lankyti kursai, išklausytos paskaitos, seminarai, mokomojo dalyko programos, akademinio darbo pavyzdžiai, projektų, asmeninių darbų pavyzdžiai;
- 4. Vykdomi projektai, atliekami darbai, ateities planai;
- 5. Apdovanojimai ir asmeninės patirties ir kompetencijų įrodymai;

## **4.2 Skaitmeninio aplanko koncepcija ir taikymo galimybės**

Bendriausiu atveju, aplankas (angl. *e-portfolio*) – tai darbų rinkinys, kuris parodo mokinio, studento ar dirbančio žmogaus ugdymosi pažangą ir pasiekimus. Plėtojantis technologijoms pradėtos kurti skaitmeninės aplankų alternatyvos. Skaitmeninių aplankų apibrėžimų mokslinėje literatūroje randama gana daug ir įvairių (1 lentelė).

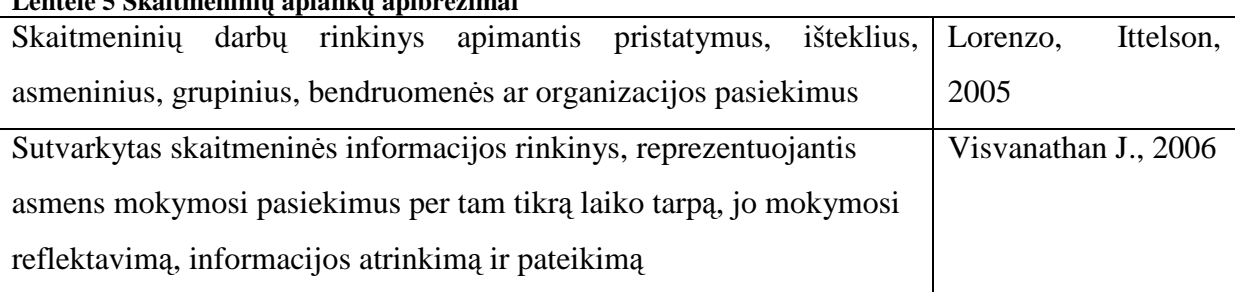

### **4.3 El. Aplanko taikymas pedagogų kompetencijos plėtojime**

Reikalavimuose mokytojų kompiuterinio raštingumo programoms teigiama, kad pedagogas, organizuodamas IKT taikymą savo pamokose turi gebėti ne tik planuoti IKT taikymo veiklą, organizuoti šių išteklių valdymą, bet ir mokėti vertinti pasiekimus. Kiekvienas pedagogas turėtų gebėti dalintis patirtimi su kitais kolegomis.

IKT vaidmuo kaupiant patirtį ir tobulinant kompetencijas gana svarus – tinkamai parinktos technologijos padeda vaizdžiai, šiuolaikiškai ir įtaigiai pateikti ugdymui skirtą informaciją. Lietuvos mokytojai savo edukacinėje veikloje gali naudotis mokomosiomis

kompaktinėmis plokštelėmis, interneto svetainėmis arba patys, taikydami šiuolaikinės IKT, kurti įvairias kompiuterines mokomąsias priemones mokiniams aktualiomis temomis.

Informacinėje, žinių visuomenėje keičiasi mokytojo vaidmuo ir pareigos. IKT, bendravimas ir bendradarbiavimas virtualiojoje erdvėje ne tik taikomi mokymui, bet ir tampa neatsiejama mokinio, mokytojo, kiekvieno piliečio kasdienio gyvenimo dalimi. Kai kurios virtualiosios komunikavimo priemonės, pavyzdžiui, elektroninis paštas, pokalbiai internetu, jau tampa įprastos.

Atsiranda naujų. Šiandien aktualiausios, ypač tiriant mokinio vertinimo klausimus, – skaitmeninis aplankas ir tinklalaraštis.

Bendriausiu atveju, aplankas (angl. e-portfolio) – tai darbų rinkinys, kuris parodo mokinio, studento ar dirbančio žmogaus ugdymosi pažangą ir pasiekimus. Plėtojantis technologijoms pradėtos kurti skaitmeninės aplankų alternatyvos.

Barrett (2000) pabrėžia, jog prie aplanko pridedama raidė "e" nusako naudojamas technologijas, kurios leidžia aplanko kūrėjui rinkti ir organizuoti aplanko produktus įvairiose medijos aplinkose. Siūloma formulė:

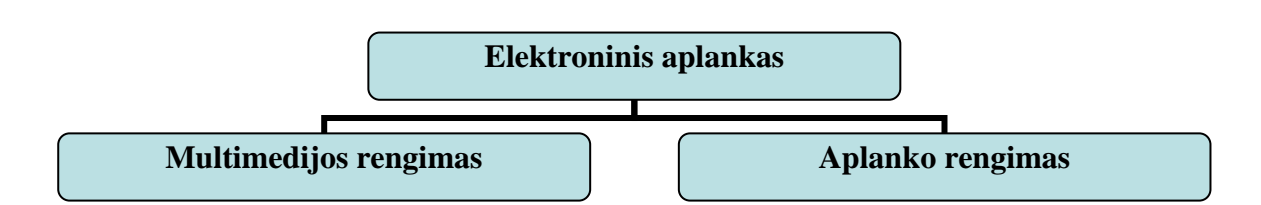

Ypač pabrėžiama galimybė ryšiams tarp standarto ar tikslų, produktų ir refleksijos naudoti hipertekstines nuorodas.

El. aplankai nuo įprastų labiausiai skiriasi savo paprastumu ir patogumu, galimybių įvairove.

El. aplankai pasižymi ir metodiniais privalumais – kaupiamos informacijos integralumu, daug didesn÷mis bendravimo ir apmąstymų galimyb÷mis. Kelerių metų užsienio patirtis ir atlikti tyrimai parodė, kad skaitmeniniai aplankai suteikia efektyvių mokymosi individualizavimo ir skaitmeninio vertinimo galimybių.

El. aplanko techninės galimybės dažniausiai priklauso nuo jo paskirties. Paprastai išskiriami keturi el. aplankų naudojimo būdai (Ward, Grant, 2007):

1) pristatymas – kai aplankas naudojamas tam tikriems naudotojo darbams pristatyti organizacijai ar darbdaviui. Paprastai tokie skaitmeniniai aplankai turi peržvalgos galimybę internete, o naudotojas gali pateikti tekstinę ir vaizdinę informaciją, kuri jį reprezentuoja;

2) vertinimas – kai aplanke pristatomi pažangą ar galutinius rezultatus parodantys darbai. Tokių el. aplankų galimybės susipina su pristatymo aplankų galimybėmis, tačiau yra ir keletas esminių skirtumų. Pavyzdžiui, vertinimo aplankai nebūtinai turi būti pasiekiami internetu, jiems reikia daugiau saugumo ir kt.

3) pagalba mokantis – kai skaitmeninių aplankų galimybės yra labiau nukreiptos į refleksiją, analizę, kritinį mąstymą, ryšių sudarymą, problemų įvardijimą ir pan.;

4) pagalba asmeninei, profesinei ar karjeros plėtrai – toks skaitmeninis aplankas yra panašus į mokymosi aplanką, tačiau turi ir peržvalgos galimybes, paremtas kriterijais ir standartais. Tokie aplankai dažniausiai naudojami pateikiant viso gyvenimo mokymosi ir pažangos patirtį.

Pedagogo IKT kompetencijos atveju el. aplanką galima laikyti multimedijinių pedagogo IKT taikymo praktinėje veikloje įrodymų archyvu, pateikiamu skirtingoms auditorijoms, įvairiems tikslams siekti. Pedagogo IKT kompetencijai vertinti galima naudoti formuojamojo ir suminio tipo aplankus, kurie vienas nuo kito skiriasi vertinimo tikslais. Kadangi el. aplankas siejasi su savianalize, siūlytina jį taikyti tuomet, kai pedagogas yra aktyvus vertinimo dalyvis.

### **4.4 Portfolio k**ū**rimo etapai**

Aptarkime aplanko kaupiamus veiklos įrodymus. Veiklos faktai gali apimti įvairią medžiagą – piešinius, fotografijas, rašto darbus ir aplinkinių žmonių vertinimus, savęs vertinimo dokumentus ir pan. Faktai skirstomi į tiesioginius (projektų ataskaitos, laiškai, pristatymų vaizdo medžiaga, duomenų ir veiklos analizė, susirinkimų vaizdo (garso) medžiaga, kompiuterinės programos, publikuoti straipsniai ir pan.) ir netiesioginius (liudytojų parodymai, susirinkimų protokolai ir pan.). Barrett (2003), Jucevičienė (2002) atkreipia dėmesį, kad įrodymai tiesiogiai nėra veiklos faktai (darbo rezultatai). Veiklos faktas (darbo rezultatas) reikalauja apgalvoti, kodėl parinktas rezultatas atspindi aplanko rengimą. Pasak Barret (2003), procesas gali būti aprašytas taip:

#### Įrodymai = darbo rezultatai + refleksija (apgalvojimas) + validacija (grįžtamasis ryšys).

Pedagogo IKT kompetencijai vertinti Jucevičienė, Brazdeikis (2005) siūlo dvi aplanko sudarymo metodikas (modelius). **Fakt**ų **paieškos modelis** siūlo šiuos etapus:

1. Planavimas. Nusistatomi aplanko rengimo tikslai. IKT kompetencijos vertinimo atveju pedagogas nusistato savo edukacinės IKT taikymo kompetencijos lygį (1 lentelė) ir kaip tikslą išsikelia tai įrodyti parengdamas el. aplanką.

2. Surinkimas. Pedagogas ieško veiklos faktų, atitinkančių nusistatytą kompetencijos lygį, ir juos renka į vieną aplanką.

3. Atranka. Pedagogas surenka faktus ir pagrindžia juos refleksija, taip sudarydamas savo kompetencijos aplanką.

4. Pristatymas. Pedagogas supažindina su savo darbais vertintoją, kolegas.

5. Vertinimas. Vertindamas kompetenciją vertintojas priima arba atmeta pateiktus faktus.

Barret taip pat siūlo panašų modelį, jis gali būti laikomas "tradiciniu" aplanko rengimo modeliu. Kitas, **Fakt**ų **pristatymo modelis** apima tokius etapus:

1. Surinkimas. Pedagogas renka pasirinktos veiklos srities faktus (pvz., IKT taikymo gerosios patirties dokumentavimas), pagrindžia veiklos faktus refleksija, taip sudarydamas kompetencijos aplanką.

2. Pristatymas. Pedagogas pristato savo darbus vertintojui, kolegoms.

3. Vertinimas. Parengtus aplanko įrodymus pedagogas ir/arba vertintojas palygina su IKT pedagogo kompetencijos kriterijais ir indikatoriais (1 lentel÷), vertindamas save nusistato kompetencijos lygmenį ir tobulintinas sritis.

Barrett siūlo dar vieną aplanko rengimo būdą – **Skaitmenin**į **pasakojim**ą, kuris gali būti realizuojamas gana paprastais keturiais žingsniais:

• parengiamas refleksinis apie 400 žodžių pasakojimas;

• įgarsinamas savo balsu (parengiamas įrašas);

• iliustruojama piešiniais, nuotraukomis, vaizdo siužetais, atspindinčiais pasakojimą;

• pasirenkamas muzikinis fonas, leidžiantis atsirasti emocijomis.

Iš esmės visi šie trys pedagogo IKT kompetencijos vertinimo modeliai (Faktų paieška, Faktų pristatymas, Skaitmeninis pasakojimas) gali būti taikytini, tai priklauso nuo vertinimo tikslų.

El. aplanką galima ruošti ir naudojantis edukacinėje dalyje įgyjamų gebėjimų įrodymais.

El. aplankas – tai reprezentatyvus įrodymų rinkinys. Todėl norint, kad kiekvienas besimolantysis įrodyti savo edukacinę IKT kompetenciją, jis turi įrodyti turintis šiuos šešis gebėjimus (kompetencijas). Irodymais gali būti atliktos užduotys, esančios po kiekvienu skaitomu skyreliu. Taip pat kiekvieno besimokančiojo yra prašoma pateikti ir refleksiją, t.y. jo mokymosi analizę (kas pasisekė, kas nepasisekė, ką reiktų tobulinti). Įrodymuose yra pateikiami tik dokumentų pavadinimai (nuorodos į diske esančius dokumentus).

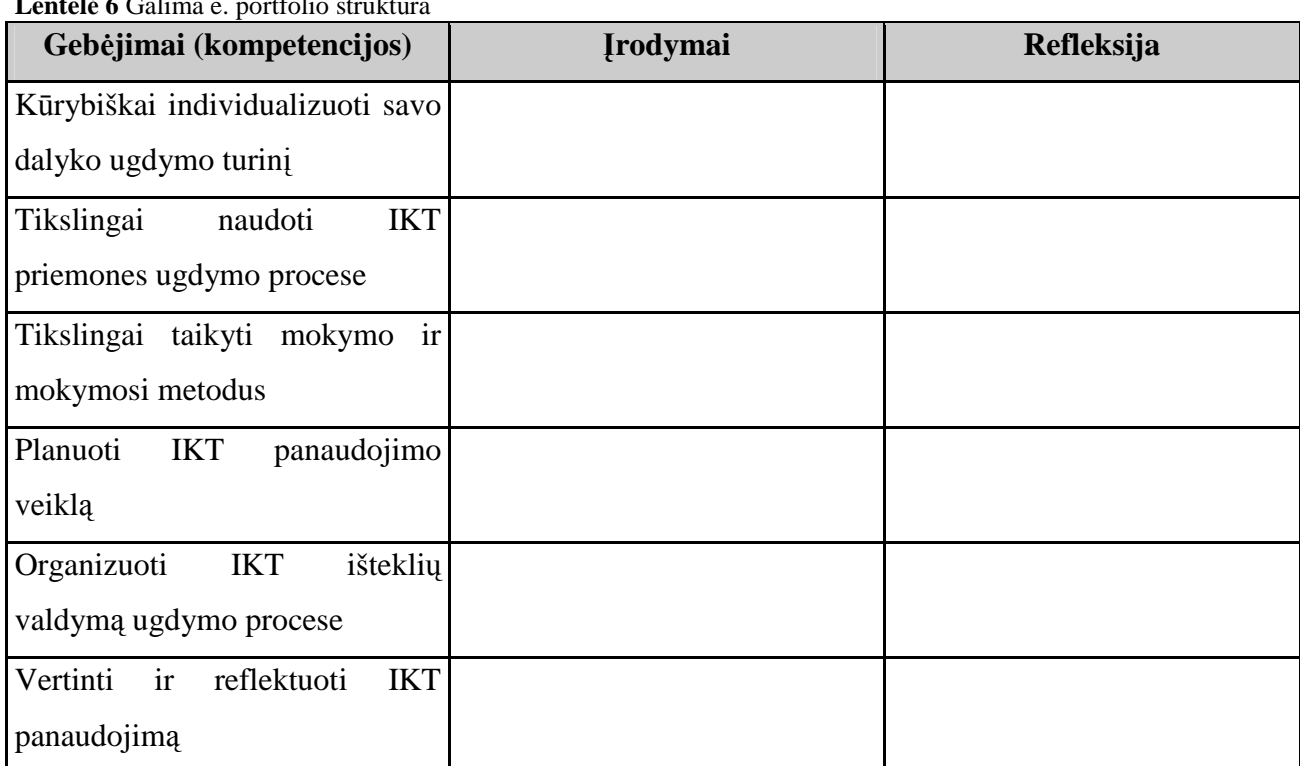

#### **Lentel**÷ **6** Galima e. portfolio struktūra

## **4.5 E-portfolio** į**gyvendinimo lygmenys**

Nepaisant portfolio vystymo stadijų, yra bent penki e-portfolio išvystymo lygmenys. Taip kaip yra vystymosi lygmenų studento studijavime, yra vystymosi lygmenų skaitmeniniame portfelio išvystyme. Multimedijos ir elektroninio portfolio vystymas yra glaudžiai susijęs su studento, mokinio ar mokytojo informacinių technologijų įgūdžiais. (Becta, 2006)

| $\boldsymbol{0}$ | ັດ             | $\overline{2}$ | 3                | $\overline{\mathbf{4}}$ | 5           |
|------------------|----------------|----------------|------------------|-------------------------|-------------|
| Visi             | Visi           | Portfolio      | Visi įrankiai,   | <b>HTML</b>             | Portfolio   |
| dokumentai       | dokumentai     | duomenys       | dokumentai,      | dokumentai              | paruoštas   |
| yra              | yra            | struktūrizuoto | refleksijos      | susieti                 | specialia   |
| popieriniai,     | skaitmeniniai, | formato, tokio | konvertuoti PDF  | hipernuorodomis         | multimedija |
| kai kurie        | sukurti Ms     | kaip duomenų   | formatu, susieti | ir patalpinti           | valdymo     |
| duomenys         | Word ar        | bazė,          | hipernuorodomis  | <b>WWW</b>              | programa    |
| video            | panašia        | HyperStudio    | ir saugomi       | serveryje.              | kartu su    |
| juostoje.        | programine     | šablonas ar    | kietajame diske, |                         | vaizdu ir   |
|                  | įranga ir      | Power Point    | kompaktinėje     |                         | video       |
|                  | saugomi        | prezentacija,  | plokštelėje, Zip |                         | medžiaga,   |
|                  | aplanke        | ir saugomi     | ar tinklo        |                         | patalpintas |
|                  | kietajame      | aplanke        | serveryje.       |                         | <b>WWW</b>  |

**Lentel**÷ **7 e. Portfolio lygmenys** 

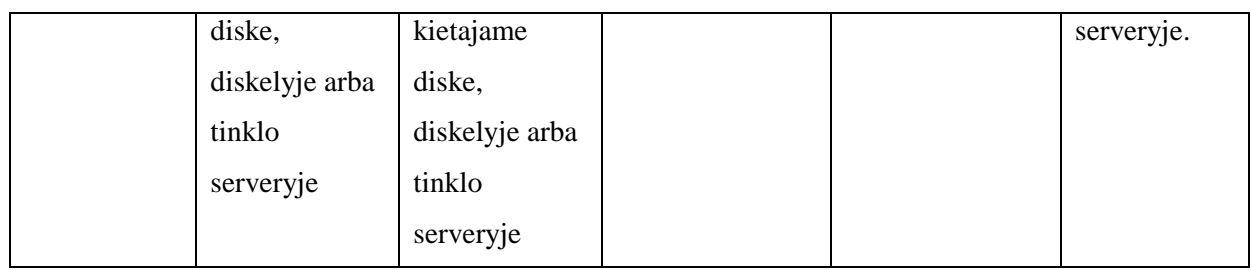

## **4.6 E-portfolio vertinimas**

Lentelė 8. Gebėjimų ir refleksijos lygmuo: kolekcijos vertimas refleksyviu portfolio

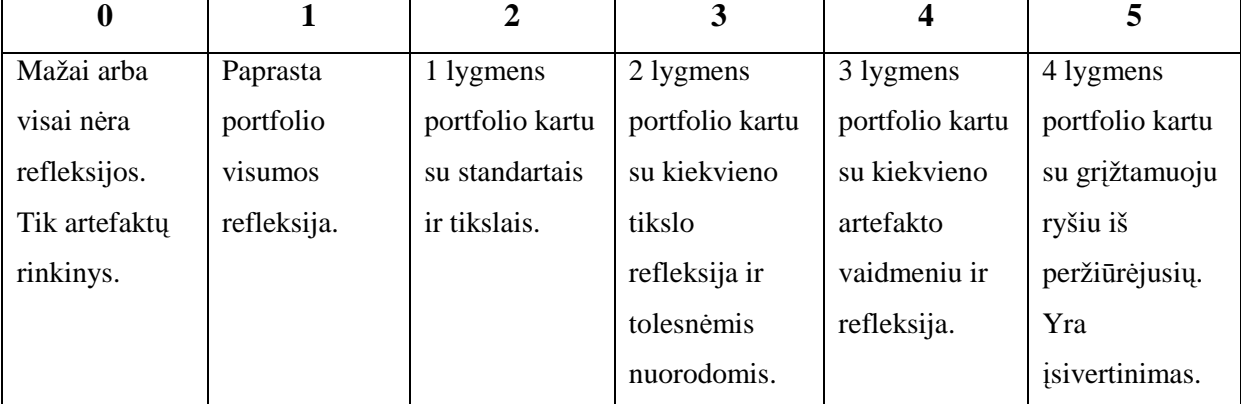

### **Lentel**÷ **9**Portfolio navigacijos paprastumas

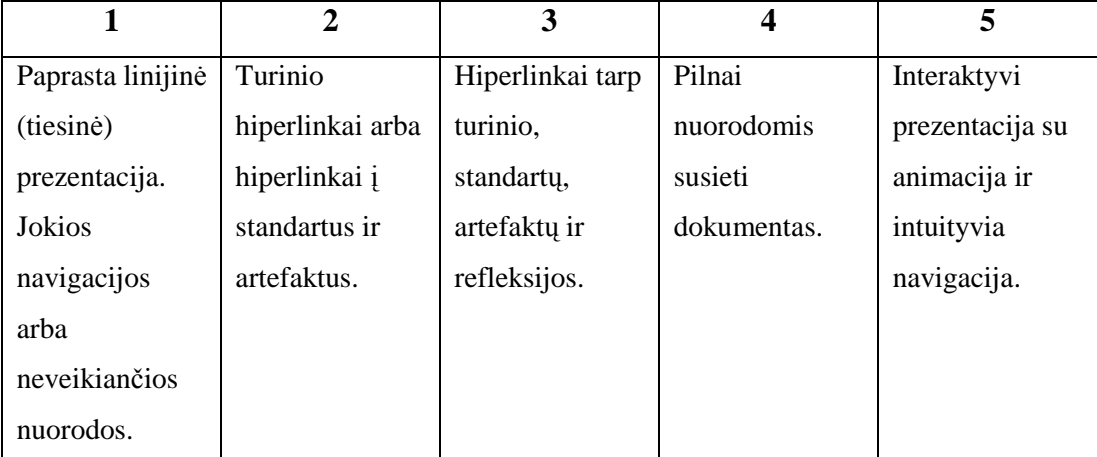

### **Lentel**÷ **10**Vartotojo pasirinkimas portfolio navigacijoje

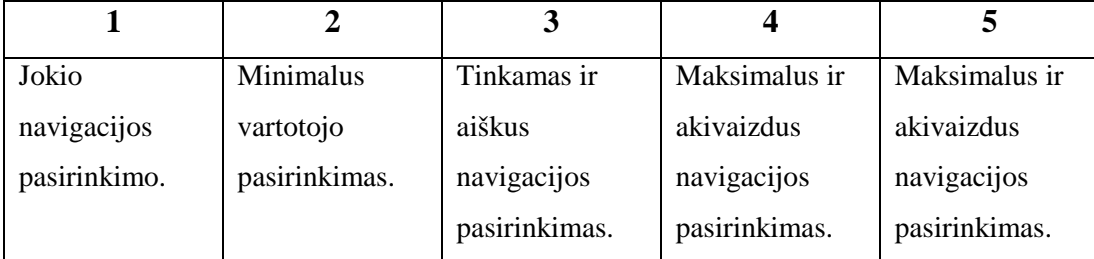

#### **Lentel**÷ **11**Standartų, artefaktų, refleksijos vientisumas

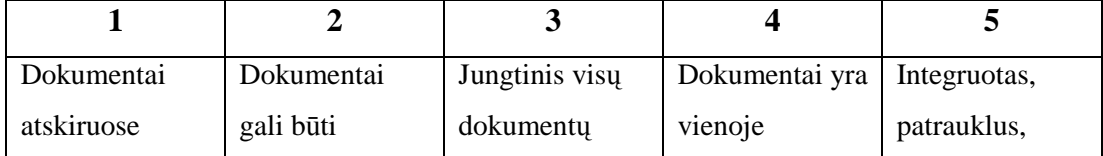

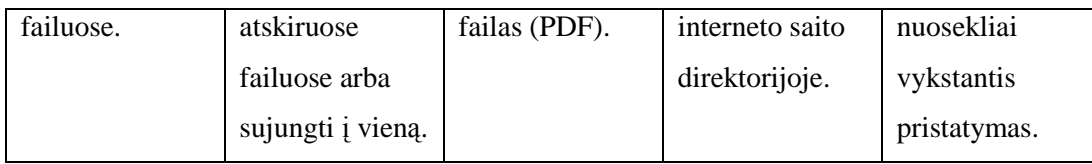

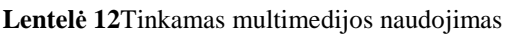

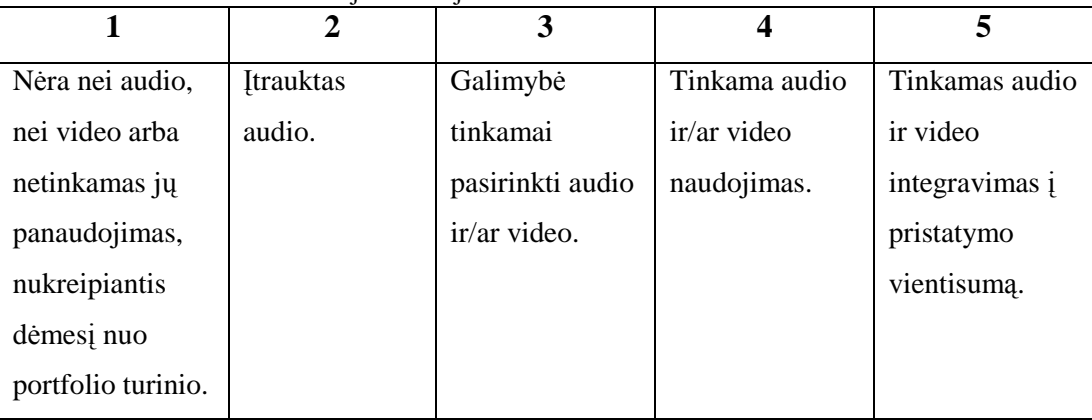

## **4.7 Kas daro e-portfolio išskirtiniu?**

• Į**rodym**ų **kokyb**÷**.** Ar įrodymai atspindi jūsų tikslą? Ar įrodymai susiję su jūsų darbu, studijom? Ar įrodymai tikslūs? Ar įrodymas yra tinkamas tam, kad pasidalyti su visuomene? Galvokite rūpestingai apie tai, kaip jūs pristatote delikačius klausimus. O gal jūs dirbote ties kažkokiu rūšies projektu, kuris nėra paslaugoje su plačiąja visuomene? Atsiminkite, internetas yra VIEŠA vieta. Galvokite apie tai anksčiau, negu jūs skelbsite asmenines nuotraukas ir turinį. Kokią informaciją jūs siunčiate apie save? Ar bendravimas yra svarbesnis jums negu jūsų mokslas?

• **Profesionalumas.** Būkite įsitikinęs, kad jūsų įrodymas yra pateikti geriausia forma. Nerodykite savo darbo dalių, kurios nėra užbaigtos, ar atrodo pusiau padarytos. Darbai, kuriuos jūs rodote savo portfolio turi būti profesionalūs, o ne kažkas susijusio su kvailomis ar miglotomis temomis. Jei jūs jaučiate, kad labai svarbi darbo dalis reikalauja peržiūrėjimo, peržiūrėkite tai anksčiau, negu jūs įdėsite į portfolio. Taip pat apžvelkte visą portfolio kruopščiai, kad įsitikintumėte, kad nėra jokių gramatikos klaidų.

Auditorija. Visada kritiškai žiūrėkite į auditoriją, kuriai jūs kuriate savo elektroninį portfelį. Pritaikykite savo elektroninį portfelį, kad patenkintumėte recenzento, kuris lankys jūsų elektroninį portfelį, norus. Ką jie norės pamatyti? Ką jūs galite parodyti jiems apie save?

• **Studijavimas ir vystymasis**. Pabandykite ir įtraukite kelias įrodymo dalis, kurios rodo tam tikros rūšies vystymąsi ar studijavimą. Pavyzdžiui, pridėjimas apibūdinimo, kuris lygina vieną dalį įrodymo su kita, kuris aiškina, kaip jūs įtraukėte tai, ką jūs studijavote iš kūrimo pirmos dalies, ir pritaikė tai tam, kaip jūs sukūrėte antrą dalį! Dabar jūs rodote, kad jūs ne tiktai turite įrodymų, bet suprantate, kaip jie tinka kartu!

## **4.8 Ar paprasta naudoti ir suprasti j**ū**s**ų **e-portfolio?**

Dizainas. Geras tinklapio dizainas yra labai svarbus sėkmingam e-portfolio. Geras tinklalapio sustatymas ir projektas yra kritiški sėkmingam elektroniniam portfeliui. Atkreipkite d÷mesį, kokias spalvas jūs naudojate savo puslapyje, kontrastą, puslapio išdėstymą.

• **Patogumas, praktiškumas.** Kiek spragtelėjimo reikia, kad pasiekti jūsų reziume? Ar peržiūrinčiam jūsų puslapį reikia papildomų programų? Ar yra neveikiančių nuorodų? Padarykite kuo įmanoma lengvesnę reikiamos informacijos paiešką.

• **Navigacija.** Ar jūs visada žinote, kurioje e-portfolio vietoje esate? Ar lengva grįžti į pagrindinį meniu ar į kitus skyrius? Jei peržiūrintis jūsų puslapį pasimeta, arba nežino kurioje portfolio dalyje yra, jūsų elektroninis portfelis turi blogą navigaciją.

• **Informacija Architekt**ū**ra.** Svarbiausia informacija turi būti pasiekiama vienu pel÷s spragtel÷jimu, daugiausia dviem. Jei profesorius ar mokytojas turi pereiti į 3 ar 4 meniu lygmenį, kad surastų informaciją, kurią paskelbėte, tai yra laikoma bloga informacijos architektūra.

## **4.9 Tinklaraš**č**iai**

## **4.9.1 Tinklaraš**č**io paskirtis ir galimyb**÷**s**

Tinklaraščio (angl. *Weblog*) samprata gana įvairi (13 lentelė).

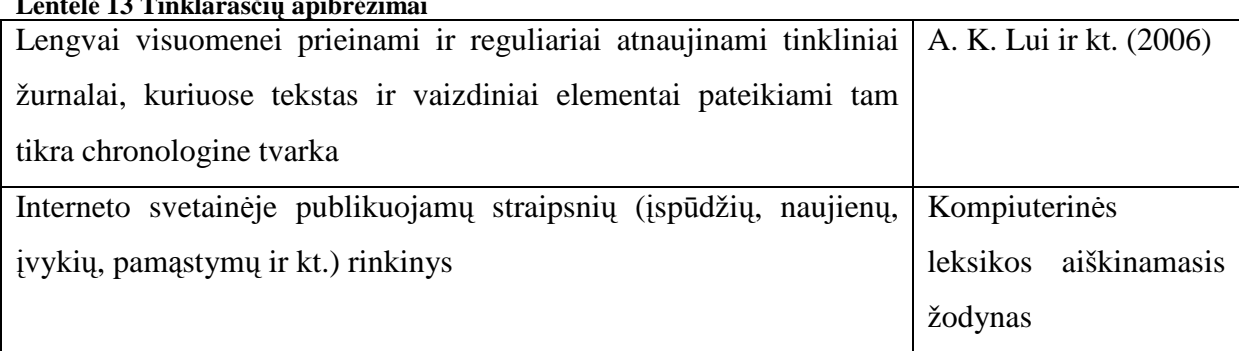

### **Lentel**÷ **13 Tinklaraš**č**i**ų **apibr**÷**žimai**

Atkreipsime dėmesį, kad iš pradžių buvo vartojamas el. dienoraščio terminas, dabar vis labiau prigyja tinklaraštis.

Informacija tinklaraščiuose pateikiama porcijomis, dažnai vadinama straipsniais. Straipsniai tam tikra tema paprastai publikuojami atbuline chronologine tvarka. Internetiniai dienoraščiai gali būti įvairiai apipavidalinami: pavyzdžiui, kaip saitų sąrašas, straipsnių santraukų su saitais į visą straipsnio tekstą sąrašas, straipsnių sąrašas, straipsnių ir jų skaitytojų komentarų sąrašas. Paprastai straipsniai būna suskirstyti pagal jų publikavimo datas.

Internete randama įvairių dienoraščių, publikuojamų asmeninėse ir įvairių organizacijų svetainėse, naujienų, bendruomenių portaluose, virtualiosiose mokymosi aplinkose ir kt. Kai kurios svetainės turi interaktyvių dienoraščių: lankytojams leidžiama rašyti savo komentarus – pildyti dienoraštį.

Tinklaraščiai gali būti tvarkomi rankiniu būdu, tačiau tai reikalauja nemažai darbo, atidumo, nuolatin÷s priežiūros. Esama specialių priemonių tinklaraščiams kurti ir tvarkyti. Pasitelkus tokias programines priemones, sukuriama interneto svetainė arba atskira sritis esamoje svetainėje, kurioje galima: rašyti (naudojant grynojo arba (dažniau) raiškiojo teksto rengyklę, paprastai su galimybe įterpti paveikslus, lenteles, garso ar vaizdo įrašus ir kt. įvairialypės terpės elementus); skelbti medžiagą visiems tinklo naudotojams arba tik tam tikrai grupei naudotojų (bendruomenei); komentuoti savo ar kitų dienoraščių įrašus; ieškoti esamuose el. dienoraščiuose; peržiūrėti el. dienoraščių archyvą (Lui ir kt., 2006).

Tinklaraščių kūrimo programos paprastai turi šias funkcijas; (reikia išvardinti svarbiausias, tada nereik÷s kitos pastraipos)

Galimybė komentuoti irašus ir įtraukti į straipsnius nuorodas į kitus (kitų asmenų) dienoraščius teikia puikių progų bendradarbiauti, o tai labai svarbu komandiniu principu dirbantiems ugdymo specialistams. Žiniatinklinė sukurto dienoraščio sąsaja leidžia pasiekti dienoraštį iš bet kur prisijungus prie interneto.

Įvairios dienoraščių programinės priemonės skiriasi sudėtingumu ir turimomis funkcijomis. Pavyzdžiui, dienoraščiai dažnai integruojami ir su kitomis priemonėmis, pavyzdžiui, pokalbiais, forumais, kalendoriais, viki, skaitmeniniais aplankais ir pan.

### **4.9.2 Tinklaraštis**

**Tinklaraštis** (kartais dar vadinamas **kaupu** arba **blogu**) – internetinis dienoraštis arba automatiškai formatuojami naujienų puslapiai.

Tinklaraščiams priskiriamos specializuotos interneto svetainės arba bendrųjų svetainių sritys, kuriose talpinamos dažnai rašomos publikacijos, išdėstytos chronologine tvarka, kuriose autoriai, vadinamieji blogeriai (tinklaraštininkai), išsako savo mintis, aprašo įvykius, pastebėjimus, skleidžia savo idėjas ir pažiūras.

Tinklaraščiuose dažniausiai komentuojamas pasirinktos temos turinys, toks kaip muzika, kinas, maistas, politika ar naujienos; daugelis tinklaraščių veikia kaip asmeniniai dienoraščiai. Tipinis tinklaraštis sudarytas iš teksto, paveikslėlių ir nuorodų į kitus blogus, puslapius ar kitokią su tinklaraščio tematika susijusią informaciją. Dauguma tinklaraščių yra tekstiniai, tačiau populiarūs ir "fotoblogai" bei kitos blogų formos. Tinklaraščiai yra viena socialinės, pilietin÷s, populiariosios žurnalistikos dalis.

Angliškas terminas *blog* yra anglų k. trumpinys iš *web* + *log*. Angl. terminu *bloger* (liet. *tinklaraštininkas*) vadinamas žmogus, vedantis tinklaraštį. Visi blogai vadinami vienu vardu – *blogosfera*, nors pastaruoju metu šis terminas taip pat suvokiamas kaip kažkuri didelė globalios blogosferos dalis, pvz., lietuviška blogosfera.

Tai palyginti naujas internetinės subkultūros reiškinys, tenkinantis socialinius, psichologinius bei informacinius bendravimo poreikius.

## **4.9.3 R**ū**šys**

- 1. Asmeninis dienoraštis.
- 2. Organizacijos/bendruomenės dienoraštis.
- 3. Marketingo arba RsV dalis: priemonė palaikyti ryšį su klientais, užsakovais, kolegomis, skaitytojais, rinkėjais, bendraminčiais.
- 4. Karjeros (išraiškos, dalykinės veiklos) priemonė.

## **4.9.4 Tipai**

- Pagal turinio principą:
	- o Vaizdaraštis ("vlogai") video tinklaraštis;
	- o fototinklaraštis ("flogai") nuotraukų, iliustracijų tinklaraštis;
	- $\circ$  Nuorodinis tinklaraštis ("linklogai") žiniatinklio nuorodų tinklaraštis;
- Pagal tai, kuo rašomas tinklaraštis:
	- o Judrusis tinklaraštis ("moblogas") tinklaraštis, rašomas judriojo ryšio priemonėmis (pvz., telefonu);
	- o "Stacionarusis" tinklaraštis tinklaraštis, rašomas naudojantis įprastiniais informacijos įvedimo įrenginiais (kompiuterio klaviatūra, pele);
- Pagal žanrą:
- o Politinis tinklaraštis: politinių įvykių, naujienų, politinių komentarų, replikų tinklaraštis;
- o Mokslinis tinklaraštis: mokslininko, mokslo žurnalisto arba bet kurio asmens, besidominčio mokslu, reguliariai įvedama informacija apie mokslą, mokslinę veiklą, tyrėjus, mokslo aktualijas, dalykinius vertinimus;
- o Kelionių (turistinis) tinklaraštis: jame aprašomi kelionių įspūdžiai, pateikiamos nuotraukos, kiti vaizdiniai įrašai, maršruto dokumentacija;
- o Kultūrinis tinklaraštis;
- o Teminis (nišinis) tinklaraštis: pranešimai rašomi tik viena pasirinkta tema;
- o Dienoraštis: (beveik) kiekvieną dieną įvedami įrašai, susiję su atitinkamos dienos įvykiais, veikla ir kt. aspektais;
- o "Spam" tinklaraštis ("splogas") ir kt.
- Pagal autorinių teisių režimą, autorystę:
	- o Asmeninis, individualusis;
	- o Grupinis, organizacinis;
	- o Viešasis arba privatusis: ribojamas (arba ne) skaitytojų ratas, nustatomas tam tikras įrašų išviešinimo lygmuo);
	- o Verslo (organizacijos, bendrovės, "korporacinis"), ekonominis tinklaraštis (pavyzdžiui, verslo portalo, dienraščio ar kt.).

## **4.9.5 Kod**÷**l verta bloginti?**

Kiekvienas įdomus tinklaraštis duoda dvigubos naudos – ir autoriui, ir skaitytojams. Pradėkime nuo naudos tau:

- 1. **Saviraiška**. Turi įdomių minčių, laisvalaikio pom÷gių, giliai domiesi kuria nors gyvenimo sritimi ir nori pasidalinti atradimais, tačiau tarp bendraamžių ir draugų ne visada randi verta auditoriją? Internete ji šimtus, tūkstančius kartų didesnė. Daug daugiau žmonių perkskaitys ir įvertins tavo rašinius; rasi bendraminčių net jei domiesi itin reta ir nepopuliaria sritimi.
- 2. **Tobul**÷**jimas**. Reguliarus rašymas apie tai, kuo domiesi, ir ypač skaitytojų atsiliepimai skatins vis daugiau domėtis temomis, kuriomis rašai, rinkti ir apdoroti medžiagą iš įvairiausių šaltinių, apibendrinti, diskutuoti. Pradėsi kaip mėgėjas, bet nuoširdžiai dom÷damasis netruksi tapti tikru savo srities žinovu ir autoritetu. Sukauptos žinios ir patirtis gali praversti būsimame darbe, karjeroje.
- 3. **Iškalba**. Tinklaraščio rašymas lavina kalbos žinias, turtina žodyną, moko sklandžiai d÷styti mintis raštu. Visiškai nebūtina ateityje taikyti į žurnalistus ar rašytojus – šiais laikais kiekvienos profesijos žmogui naudinga mokėti gražiai ir itikinamai rašyti.
- 4. **Bendravimas**. Internete apstu vietų bendrauti su kitais, tačiau tinklaraščių bendruomenėje užsimezgantys ryšiai labai smarkiai skiriasi nuo atsirandančių pažinčių tarnybose ar socialiniuose tinkluose. Mat rašantys tinklaraščius žino apie vienas kitą kur kas svarbesnius dalykus kasdienes smulkmenas, jei žino, apie ką tu galvoji, kuo gyveni, kas, vaizdžiai tariant, verčia tavo pasaulį suktis.
- 5. **Karjera**. Rimtai rašomas tinklaraštis tampa geriausia vizitine kortele. Ypač jei rašai apie tai, kas tave labiausiai domina ir ketini dirbti toje pačioje srityje. Pažįstu ne vieną tinklaraščio autorių, kurio užrašai padėjo jam rasti geresnį, įdomesnį, naudingesnį darbą.
- 6. **Žinios**. Rašydamas pats, skaitysi ir kitų žmonių tinklaraščius. Ten rasi daugybę įvairių temų, kurios gal nesudomintų sausame vadovėlyje, bet, parašytos lengvesne tinklaraščių kalba, paliks daug ryškesnį pėdsaką atmintyje. Aš dažnai tinklaraščiuose skaitau apie dalykus, tiesiogiai nesusijusius su tuo, ką dirbu ar kuo domiuosi, bet man patinka plėsti akiratį. Gautos žinios padės gyvenime priimti teisingus sprendimus. Dar daugiau – tinklaraščių bendruomenėje gali kreiptis ir gauti pagalbos, kuri kitu atveju kainuotų labai daug pastangų, pinigų ir laiko.
- 7. **Tikslas**. Sugalvok tikslą, ir su tinklaraščiu jį pasieksi. Nesvarbu ar tas tikslas išmokti japonų kalbą, ar įkurti muzikos gerbėjų klubą, ar atkreipti visuomenės dėmesį į kokią ydą, ar net priversti atsistatydinti korumpuotą politiką. Stiprėjant tinklaraščių bendruomenei ir didėjant įtakai bet kuris iš jų tampa pasiekiamas. Labiausiai dėl to, kad rašant lengviau surasti bendraminčių, motyvuoti save ir kitus, gauti paramos ir patarimų, skleisti žinią kuo platesniam skaitytojų ratui.

## **4.10 e.Portfolio šablonai**

## **4.10.1 Mokinio e.Portfolio šablonas**

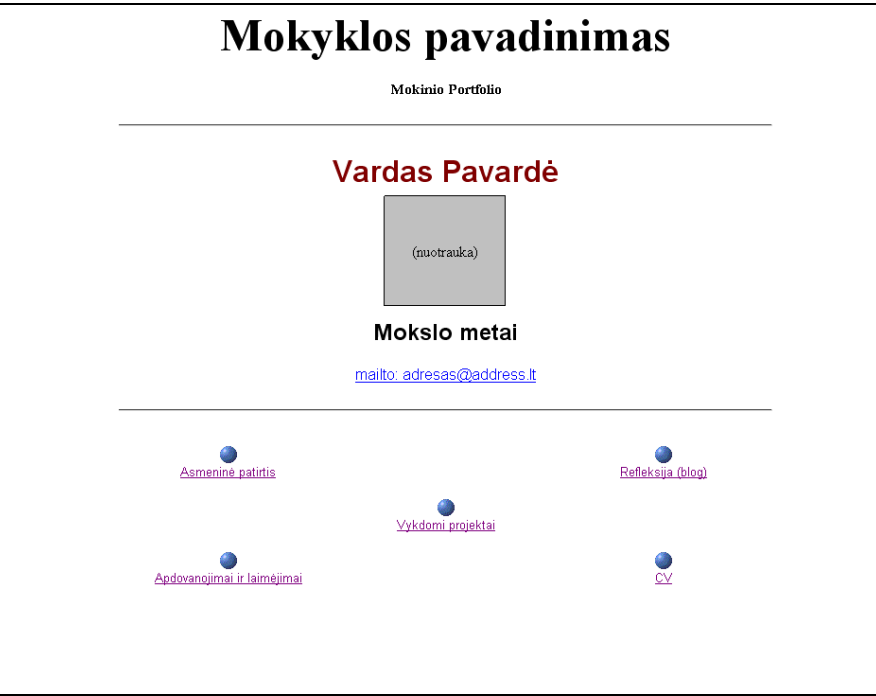

### **Sudėtis:**

1. Asmenin÷ patirtis – mokinio geriausi atlikti darbai, vykdyti projektai.

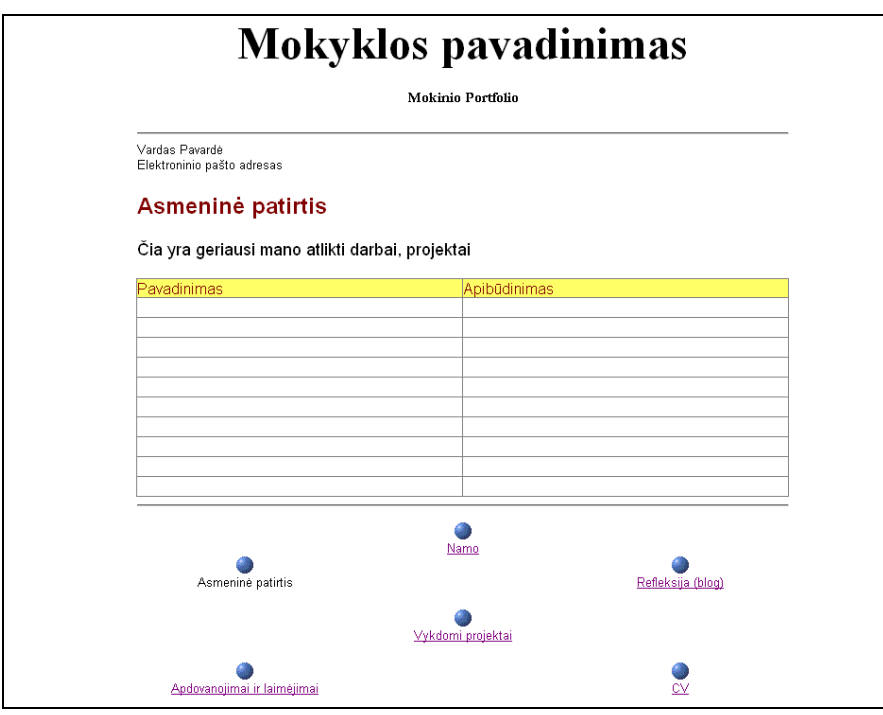

- 2. Apdovanojimai ir laimėjimai olimpiadų, konkursų, varžybų diplomai ir apdovanojimai.
- 3. Vykdomi projektai projektai, kuriuose šiuo metu dalyvauja mokinys

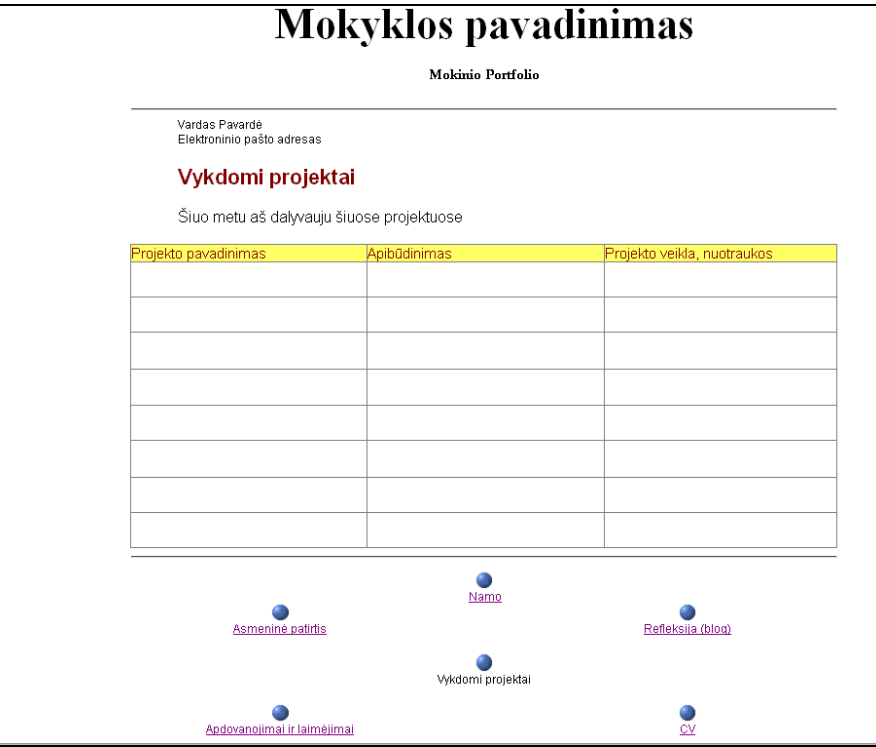

4. Gyvenimo aprašymas

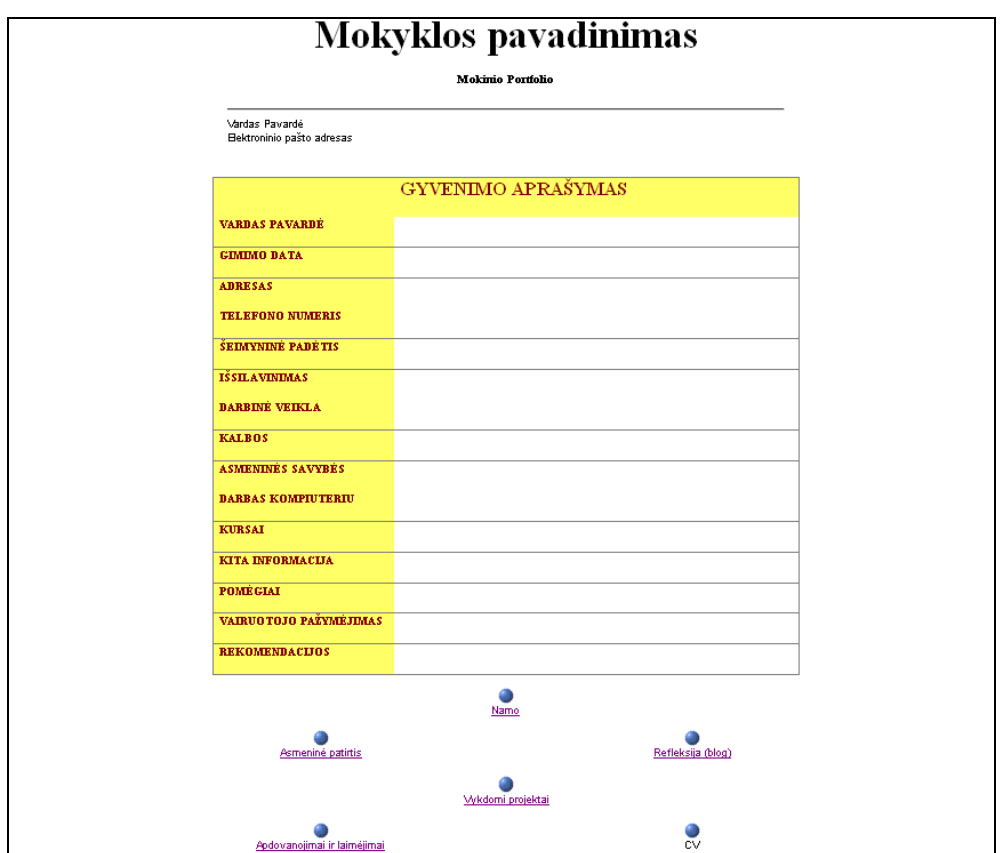

## **4.10.2 Mokytojo e.Portfolio šablonas**

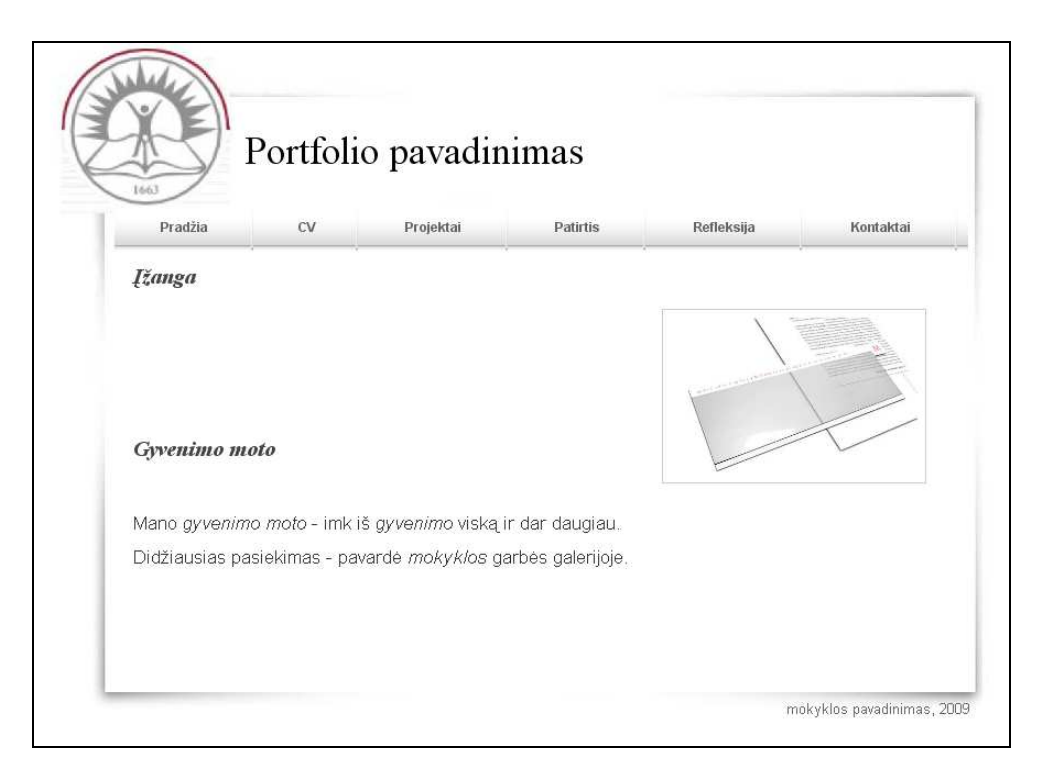

#### **Sudėtis:**

1. Gyvenimo aprašymas

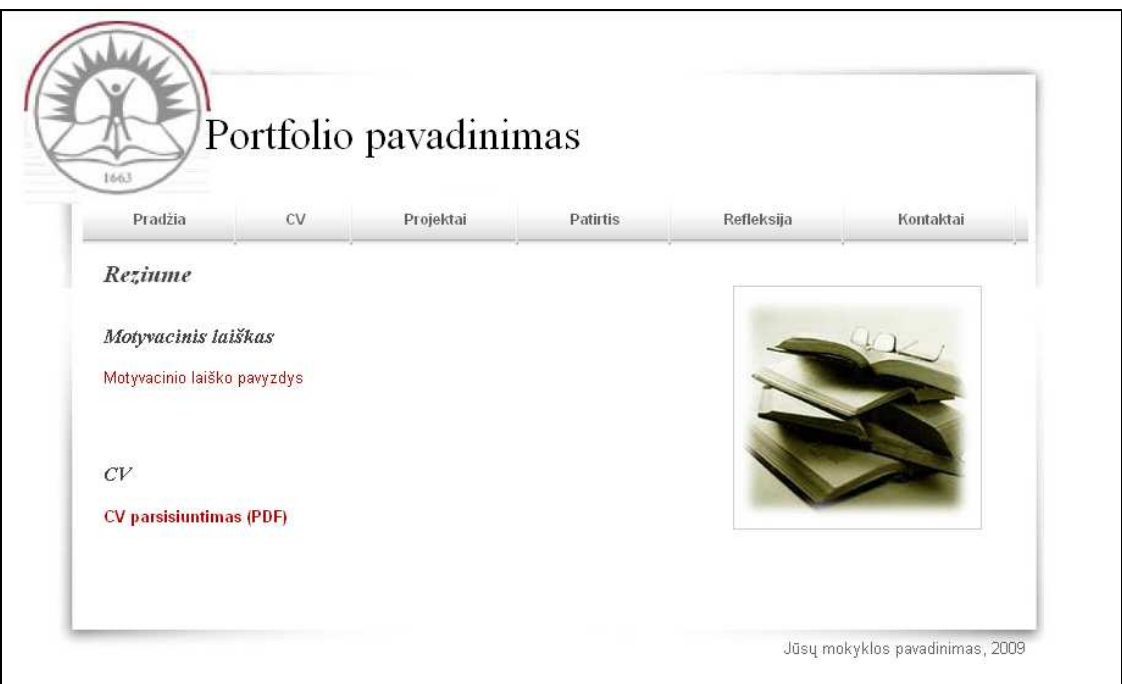

- 2. Projektai šiuo metu vykdomi projektai
- 3. Patirtis darbo patirti, atlikti projektai, išklausyti kursai, seminarai.
- 4. Refleksija komentarai, atsiliepimai ir savo atliktų darbų vertinimas.

5. Kontaktai – kontaktinė informacija

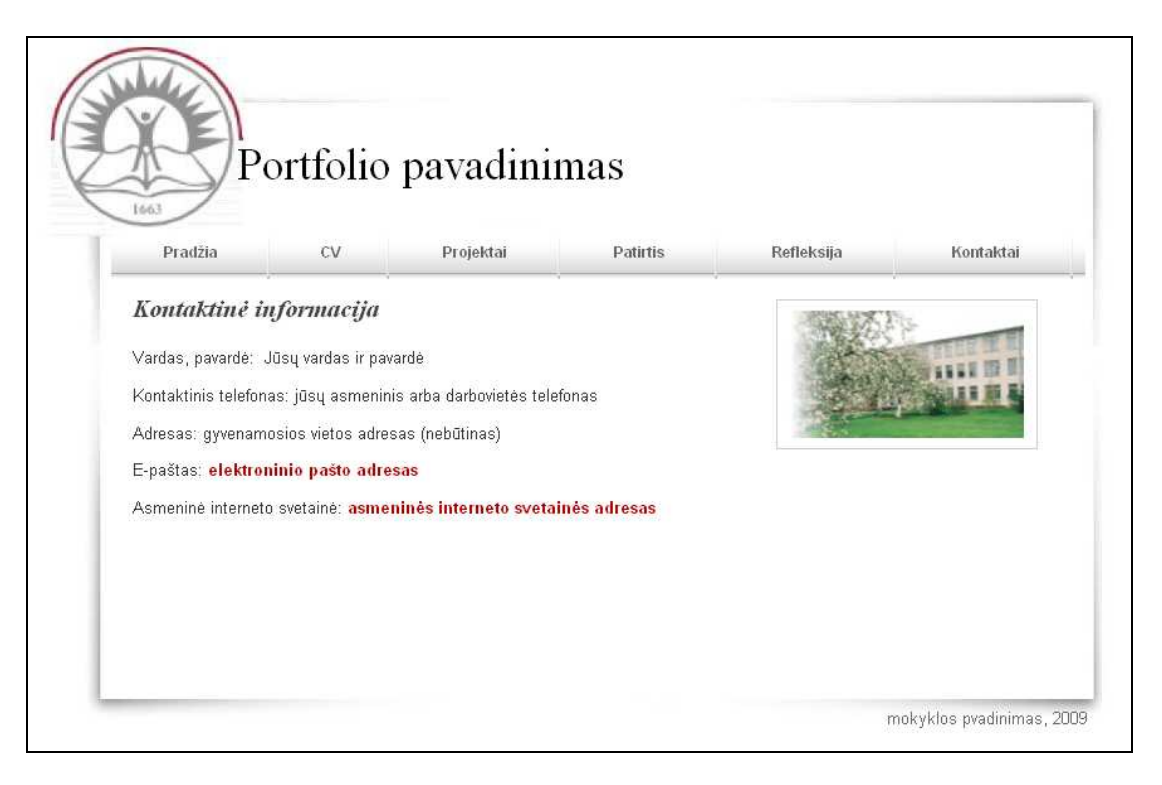

## **5 Eksperimentin**÷ **dalis**

Paruoštas moknio e-portfolio šablonas buvo pristatytas mokiniams. Jie buvo supažindinti su pagrindiniais portfolio kūrimo principais ir sudedamosiomis dalimis. Mokiams išbandžius ši šabloną išryškėjo tokia privalumai ir trūkumai:

## **5.1 Privalumai**

- 1. Naudojimosi paprastumas, net ir jaunesnio amžiaus mokiniai gali naudotis šiuo eportfolio
- 2. Aiški paskirtis
- 3. Paprastas dizainas, intuityvi navigacija
- 4. Bendras visų e-portfolio dizainas. Portfolio kūrimas užima mažiau laiko, nes yra standartinis dizainas
- 5. Nedidel÷ apimtis. Galima dalintis e-portfolio e paštu arba publikuoti internete
- 6. Galimubė lengvai ir suprantamai pristatyti savo atliktus darbus ir gebėjimus

## **5.2 Tr**ū**kumai**

- 1. Dizainos paprastumas. Kai kurie mokiniai nori individualumo ir unikalaus dizaino.
- 2. Portfolio struktūra: fonas, kontaktinė informacija.

## **5.3 Mokinio e-portfolio**

Atsižvelgus į mokinių pastabas, patobulintas dizainas, portfolio struktūra. Pateikiamas pagal šabloną paruoštas mokinio portfolio:

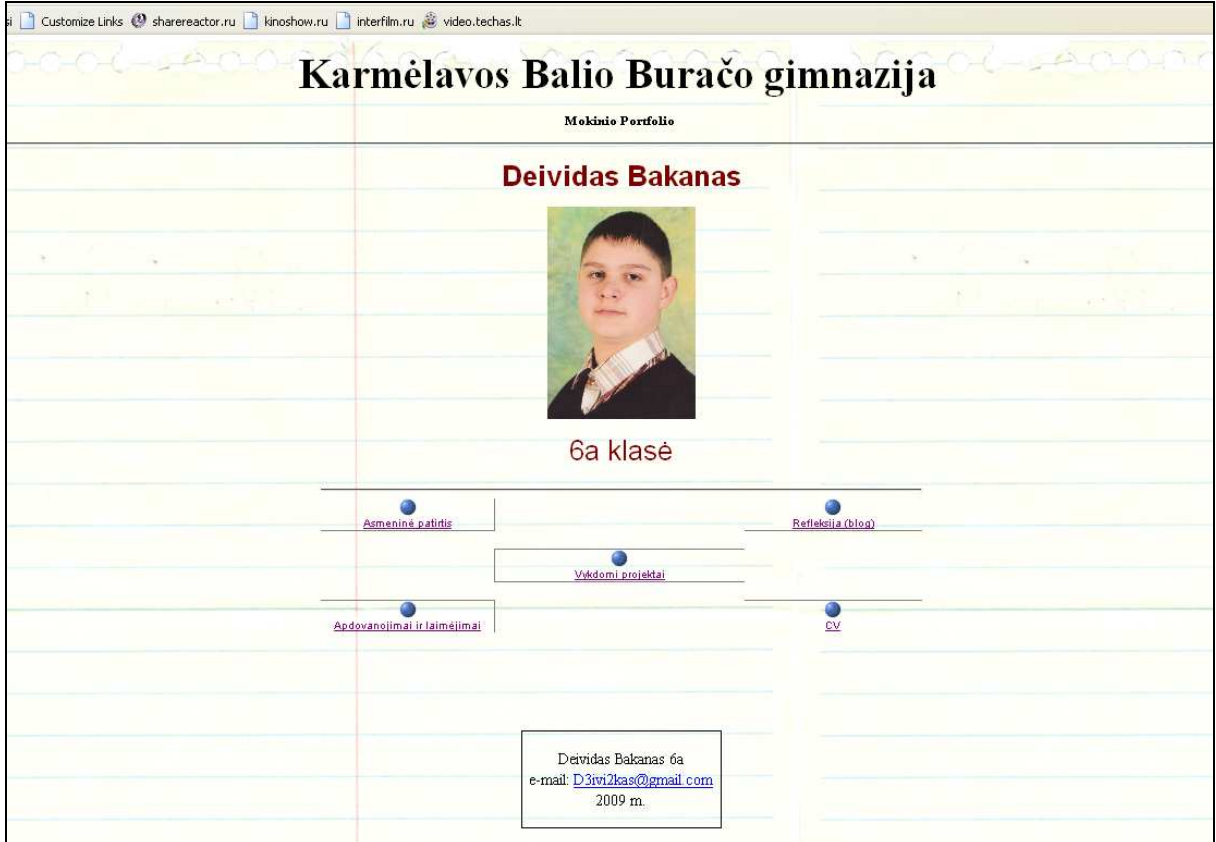

### **Sudėtis:**

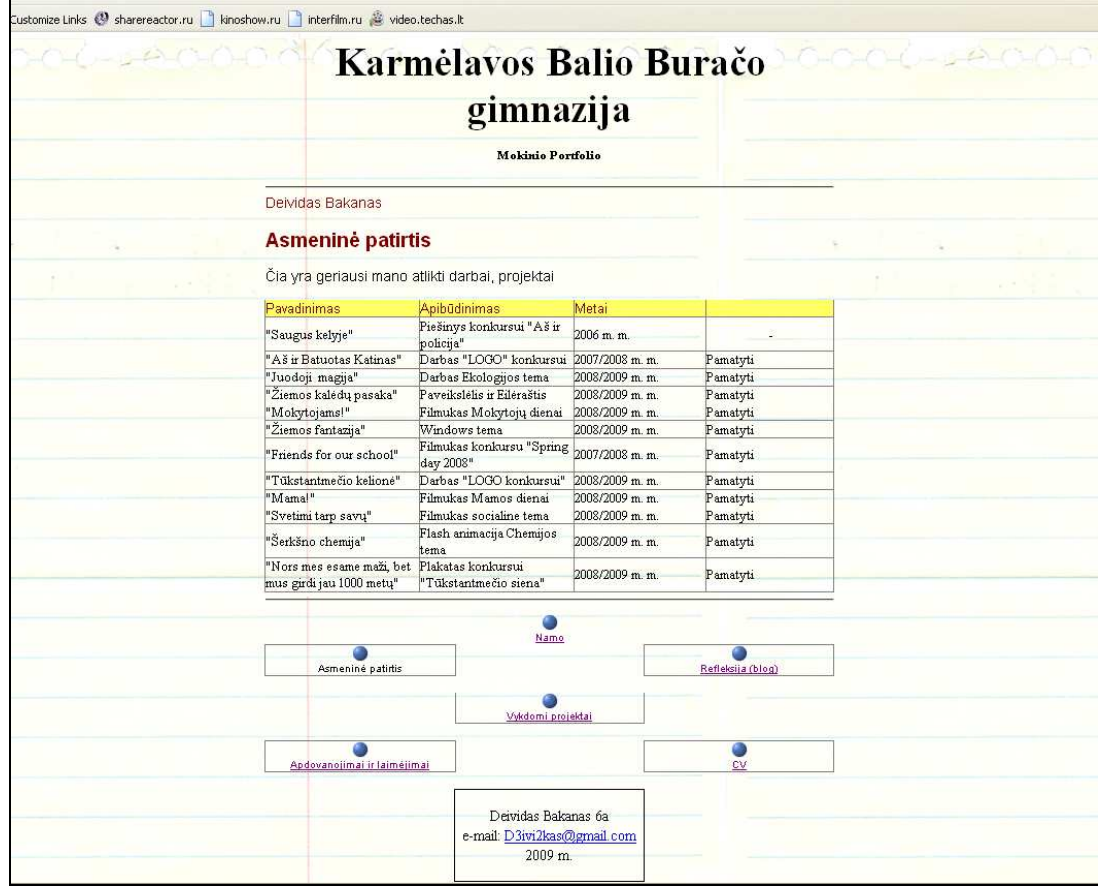

**1. Asmenin**÷ **patirtis – mokinio geriausi atlikti darbai, vykdyti projektai.** 

### **2. Vykdomi projektai – projektai, kuriuose šiuo metu dalyvauja mokinys**

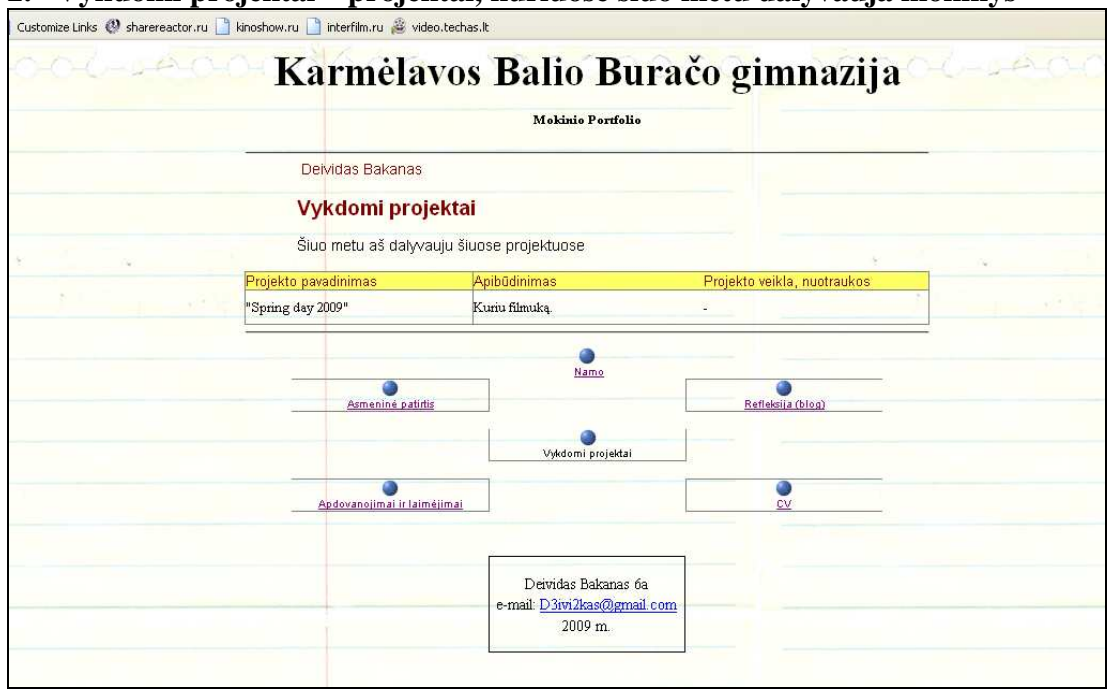

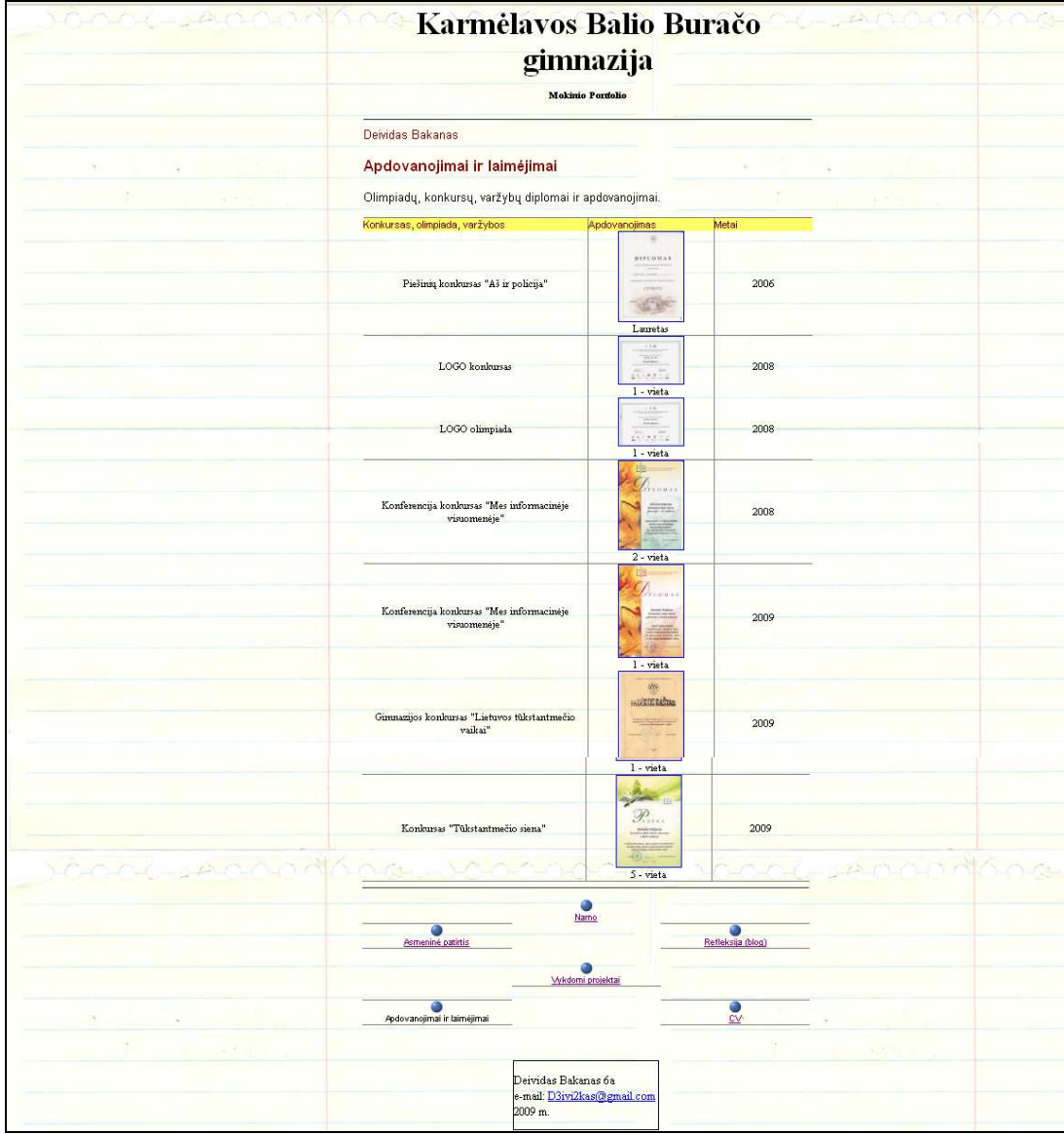

**3. Apdovanojimai ir laim**÷**jimai – olimpiad**ų**, konkurs**ų**, varžyb**ų **diplomai ir apdovanojimai.** 

## **4. Gyvenimo aprašymas**

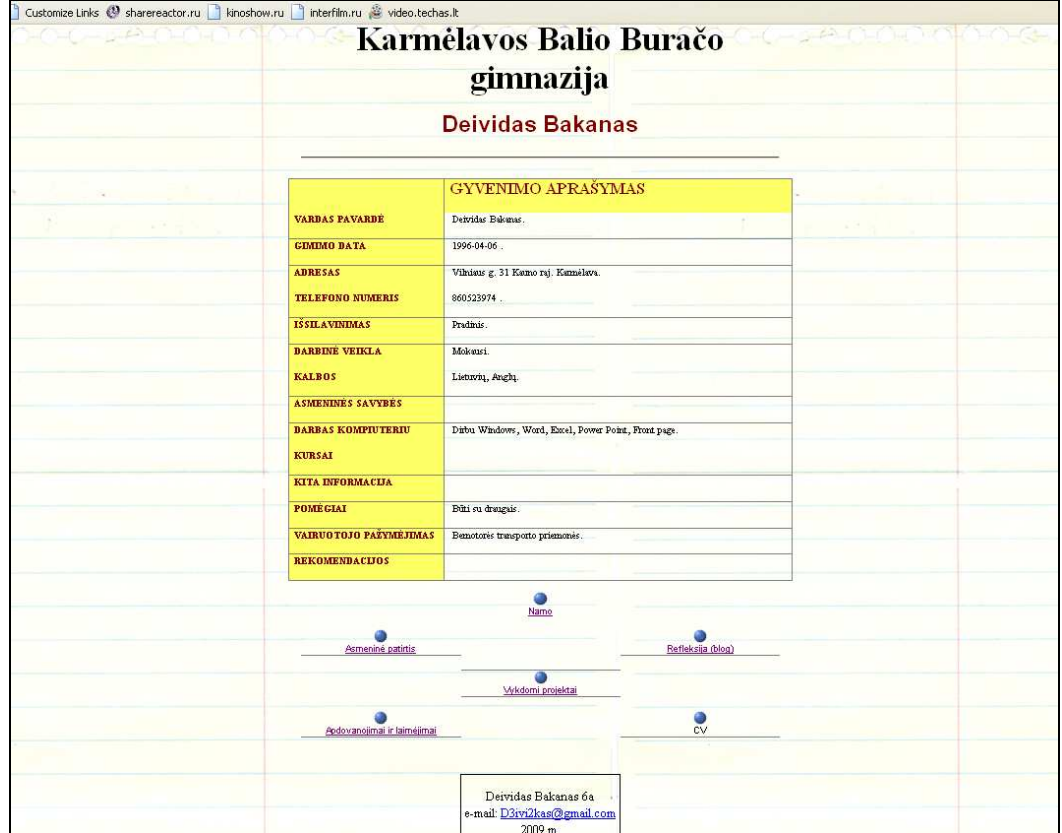

## **6 Išvados**

E-portfolio – tai platus reprezentatyvių multimedijinių pedagogo IKT taikymo veiklos įrodymų archyvas. Pasižymi tuo, kad respondentas yra aktyvus proceso dalyvis, rengiantis savo veiklos savianalizę. Tačiau el. portfolio taikymas vertinant pedagogo IKT turi ir pranašumų, ir trūkumų, į kuriuos būtina atsižvelgti organizuojant pedagogų vertinimą.

Teisingai įgyvendintas ir panaudotas elektroninis portfelis gali būti veiksminga mokinių mokymosi pasiekimų fiksavimo priemonė.

Kad teisingai ir sėkmingai naudotų elektroninį portfelį mokiniai turi suprasti portfolio kūrimo priežastis ir jiems turi būti duoti tikslūs ir aiškūs nurodymai ir gairės. Taip pat jiems reikia ir savo mokytojų palaikymo.

Mokymo įstaigos turi suprasti elektroninio portfelio poveikį. Elektroninis portfelis turėtų būti mokymo ir studijų sudėtinė dalis, o ne tik priedas, dėl kurio gali reikėti peržiūrėti ir pakeisti kursų medžiagą. Mokiniai ir mokytojai turi turėti laiko norint sėkmingai kurti ir naudoti e.Portfolio. Taip pat mokymo įstaigos turi suprasti, kad e.Portfolio įgyvendinimas yra ilgalaikis procesas ir gali praeiti keletas metų kol bus pastebėti visi privalumai.

## **7 Literat**ū**ros s**ą**rašas**

- 1. Laisvoji enciklopedija Vikipedija. http://en.wikipedia.org/wiki/Electronic\_portfolio
- 2. e-Portfolio ar Penn State univercity (2008) http://eportfolio.psu.edu/about/index.html
- 3. LaGuardia Community College's ePortfolio Website http://www.eportfolio.lagcc.cuny.edu/
- 4. UNESCO INSTITUTE FOR INFORMATION TECHNOLOGIES IN EDUCATION Multimedia in Education, 2002
- 5. A Review Of The Literature On Portfolios And Electronics Portfolios, Philippa Butler, eCDF ePortfolio Project, Massey University College of Education Palmerston North, New Zealand, 2006
- 6. The Univercity Of British Columbia. E-Portfolio (2008) https://www.elearning.ubc.ca/home/index.cfm?menuClicked=4%2F7%2F&p=main/ds p\_eport\_faq.cfm&
- 7. Žiniatinklio bendruomen÷ mokymosi ištekliams ieškoti**,** kurti ir bendrai naudoti LEMILL (2008). http://lemill.net/content/elektroninis-portfolio/view
- 8. Elektroninis žurnalas EJOURNAL 2009. http://ejournal.emokykla.lt/
- 9. Nuventive software solutions (2008). www.nuventive.com
- 10. Open Source Portfolio 2009. www.osportfolio.org
- 11. EduSpaces web site (2008) http://eduspaces.net/profile/extended.php?profile\_name=alisonw
- 12. Eglės Vaivadienės e-portfolio. Elektroninis žurnalas EJOURNAL. http://ejournal.emokykla.lt/lyderis/media/Eglė%20V./Eglės%20Vaivadienės%20e.port folio.doc
- 13. Ilonos Mackevičiūtės e-portfolio. Karmėlavos Balio Buračo gimnazija (2008) http://buraco.kaunas.lm.lt/~ilona/
- 14. INSIGHT observatory for new technologies and education. e-Portfolio Scenarios (2009)http://insight.eun.org/ww/en/pub/insight/school\_innovation/eportfolio\_scenario s/portfolios\_types.htm
- 15. http://thibo.ovh.org/
- 16. http://pl.cel.agh.edu.pl/repozytorium/w\_hiltzensauer\_kr\_2007.pdf
- 17. http://www.eiu.edu/~soteport/
- 18. http://academic2.marist.edu/elearning/understandingOSP-October2006-UPDATE.pdf
- 19. http://electronicportfolios.org
- 20. Asta Buinevičiūtė, 2008 EDU lektorių seminaro medžiaga http://lyderiai.emokykla.lt/VMA\_konsultantai/Dokumentai ir informacija konsultantams/
- 21. Barrett, H. 2000 Electronic Teaching Portfolios http://electronicportfolios.com/
- 22. Becta's view E-essesment and e-portfolios (2006). http://becta.org.uk/corporate/publications/documents/e-assessment.pdf
- 23. Laisvoji enciklopedija Vikipedija http://lt.wikipedia.org/wiki/Blog
- 24. The Pennsylvania State University ©2008 http://portfolio.psu.edu
- 25. Sakai Project RELEASE Sakai 2.5 http://sakaiproject.org/
- 26. Helen C. Barrett, Ph.D. "The Electronic Portfolio Development Process" 1999, 2000

## **8 Priedai**

#### **Straipsnis, išsi**ų**stas** į **konferencij**ą **"Kompiuterinink**ų **dienos 2009".**

#### **e.portfolio kei**č**ia cv**

Gintautas Radzevičius

Karmėlavos Balio Buračo gimnazija, Vilniaus 67 Karmėlava Kauno rajonas, vyr. mokytojas. *Santrauka* 

*Šiomis dienomis vis*ą *pasaul*į *galime rasti interneto platyb*÷*se m*ū*s*ų *pasiekimai irgi n*÷*ra išimtis.tobul*÷*jant pasauliui, tobul*÷*ja ir m*ū*s*ų *CV pateikimas visuomenei. Popierines rekomendacijas kei*č*ia elektronin*÷*s. Rašto darbus, diplomus ir panaši*ą *informacij*ą *apie savo pasiekimus galine patalpinti skaitmenineme aplanke.* 

*Portfolio tai platus reprezentatyvi*ų į*rodym*ų *archyvas, kurio visi ar dalis* į*rodym*ų *pateikiami skirtingoms auditorijoms, nustatytiems tikslams pasiekti.* 

*El. Portfolio atveju naudojamos technologijos, kurios leidžia portfolio k*ū*r*÷*jui rinkti ir organizuoti portfolio rengim*ą *naudojant multimedia bei kitus informacini*ų *technologij*ų į*rankius.* 

*Portfolio vertinimo metodas n*÷*ra naujas dalykas.Menininkai, dizaineriai ir architektai, nor*÷*dami pademonstruoti savo sugeb*÷*jimus, juo naudojasi jau senokai. Lietuvoje j*į *jau pradeda naudoti mokytojai ir mokiniai.* 

*E. Portfolio privalumai:* Į*g*ū*dži*ų *vystymas, mokymosi* į*rodymai, gr*į*žtamasis ryšys, psichologin*÷ *nauda, vertinimas, palaikymas, portatyvumas, dalijimasis, prieinamumas, auditorija, kurimas, saugojimas, kaina, standartizavimas ir privatumas.* 

*Deja e. Portfolio turi ir tr*ū*kum*ų*. Vertinimas gali atrodyti mažiau patikimas nei tradicinis vertinimas. Organizavimas ir vertinimas gali užimti labai daug laiko, jei portfolio yra daromas kartu su tradiciniu testavimu ir vertinimu. Savo individuali*ų *kriterij*ų *vystymas pradžioje gali b*ū*ti sud*÷*tingas ir ne*į*prastas. Jei tikslai ir kriterijai n*÷*ra aišk*ū*s, portfolio gali b*ū*ti tik* į*vairi*ų *darb*ų *rinkinys, kuris nerodo besimokan*č*i*ų*j*ų *pasiekim*ų*. Vertinam*ų*j*ų *portfolio rengimo kompetencija. Asmens duomen*ų *sauga.* 

#### Į**žanga**

Portfolio tai platus reprezentatyvių įrodymų archyvas, kurio visi ar dalis įrodymų pateikiami skirtingoms auditorijoms, nustatytiems tikslams pasiekti.

Portfolio yra skirtas pademonstruoti būsimiems darbdaviams jūsų darbus, įgūdžius ir potencialą. Kuo daugiau laiko ir pastangų skiriate patogaus ir gražaus dizaino kūrimui, tuo daugiau šansų turite palikti geresnį įspūdi potencialiems darbdaviams. Taigi, kaip užtikrinti, kad jūsų portfolio būtų geresnis už jūsų varžovų? Ir kaip atkreipti darbdavių dėmesį į savo darbus?

E-portfolio kūrimas yra paprastesnis nei jūs manote. Daugiausia d÷mesio kreipkite į paprastumą, tikslų siekimą, profesionalumą.

Jūs kuriate e-portfolio dėl daugelio priežasčių. Jei esate laisvai samdomas darbuotojas, jūs kuriate eportfolio savo darbams pristatyti ir kontaktinei informacijai pateikti. Jeigu jūs studentas arba bedarbis, portfolio jums reikalingas tam, kad galėtumėte parodyti numatomiems darbdaviams, koks jūs esate perspektyvus ir ką galite atlikti.

Asmeninis e-portfolio tinklapis yra skirtas reklamuoti savo gebėjimus ir atliktus darbus. Jūs esate kaip prekinis ženklas, niekas apie jus nesužinos tol, kol jūs savęs neišreklamuosite.

Daugelyje atvejų jūsų portfolio bus pažiūrėtas jums nedalyvaujant, neturint jokios kitos informacijos apie jus, ir jį peržiūrės asmuo, kuris niekada jūsų nematė ir nekalbėjo su jumis asmeniškai. Jei jūsų portfolio reikalingas tokiai kritinei situacijai, kaip surasti jums darbą, tikrai verta praleisti daugiau laiko jį kuriant ir projektuojant tam, kad jis atliktų savo darbą.

Potencialus darbdavys turbūt apsispres peržiūrėjes ne daugiau kaip pusę tuzino jūsų darbų. Todėl jei turite ką parodyti, pačius geriausius darbus rodykite pradžioje, kad jie pasitarnautu kaip masalas. Collis Ta'eed (2008), Lee Munroe(2009) pabrėžia keletą dalykų, kurie turėtų būti gerame e-portfolio tinklapyje

#### **Logotipas**

Jūsų logo dažniausiai yra pirmasis dalykas, kurį pamato jūsų portfolio lankytojas. Vakarų pasaulyje mes skaitome iš kairės į dešinę ir iš viršaus į apačią, todėl logiška būtų patalpinti logo viršutiniame kairiame jūsų tinklapio kampe tam, kad vartotojas iš karto gal÷tų pamatyti kas yra šio tinklapio savininkas.

Logo nebūtinai turi būti jūsų vardas, tačiau būtinai susiekite jį nuoroda su jūsų asmeniniu tinklapiu.

#### **Portfolio**

Tai juk yra asmeninė portfolio svetainė, todėl portfolio apspręs ar ši svetainė bus įdomi ar ne. Žmonės norės pamatyti jūsų ankstesnius darbus ir juos įvertinti.

Priklausomai nuo to ką jūs veikiate, portfolio turi turėti aukštos kokybės nuotraukų. Visada susiekite nuotraukas su realiai atliktais projektais ar dabais, kuriuos jūs atlikote. Taip pat trumpai apibūdinkite kiekvieną projektą ir darbą, įskaitant ir įgūdžius, kurių reik÷jo šiems darbams atlikti.

Pasistenkite visada gauti rekomendaciją iš jūsų kliento ir jas pateikite kartu su atliktais projektais.

Kurdami savo e-portfolio nesistenkite pateikti per daug informacijos. Turi būti balansas, pasiektas tuo, kiek puslapių gilyn gali pasiekti vartotojas ir kiek informacijos jūs bandote pateikti viename puslapyje. Tai problema, su kuria daugelis susiduria, kuriant savo portfolio.

Kuo glaudžiau dėstote informaciją, tuo labiau tikėtina, kad portfolio atrodys užgriozdintas.

Mažiausiai klaidų padarysite tada, jei darysite viską paprastai ir organizuotai. Kuriant portfolio

MAŽIAU yra DAUGIAU. Kuo daugiau stengsitės pridėti į savo portfolio tuo daugiau klaidų pridarysite.

Deja daugelis e-portfolio parodo darbus izoliuotus nuo aplinkos ir be paaiškinimų. Kas buvo klientas? Kokia buvo užduotis? Kokią problemą sprendėte? Kaip jūsų darbas išsprendė darbdavių problemas? Projektas turi būti rodomas visame kontekste.

**Apsvarstykite keleto portfolio k**ū**rimo galimyb**ę**.** 

Yra daug priežasčių kurti ne vieną portfolio. Jūs galite turėti įgūdžių kuriuos norite pristatyti skirtingoms auditorijoms. Taip pat jūs galbūt norėsite sukurti portfolio skirtą tik tam tikram darbui gauti ir nusiųsite jį tiesiog darbdaviui. Tai sutaupytų darbdavio laiko ir parodytų, kad jūs tikrai norite šio darbo. Net jeigu jūs talpinsite į visus portfolio tuos pačius darbus ir projektus, visvien tai padės jums, nes daugiau žmonių matys jūsų portfolio.

Vienas iš pagrindinių aspektų, kuriant sėkmingą portfolio, yra požiūris į jį, ne kaip į savo, bet kaip į kliento projektą. Kurkite šį projektą taip profesionliai, kaip kurtumėte savo klientui. Nekreipkite d÷mesio į laiko sanaudas reikalingas jūsų tikslui pasiekti. Taip pat nustatykite sau terminus ir tarpinius tikslus.

Savo portfolio apsiribokite tik geriausiais darbais, skirtais savo tiklams pasiekti. Jeigu jūs esate tinklapių dizaineris, tai jūsų portfolio turėtų būti sudarytas tik iš dizaino darbų. Jei darbas neatitinka jūsų keliamų tikslų, nedėkite jo į portfolio.

Jei norite pristatyti ir kitus savo sugebėjimus, kurkite dar vieną portfolio.

Aišku gali būti ir vienas bendras portfolio, tačiau tada jūs susidursite su daugiau probelmų norint išsamiai pademonstruoti visus darbus. Stenkitės demonstruoti kuo mažiau ir kuo gersnius darbus. Demonstruoti 10 savo geriausių darbų visada yra geriau negu 50 gerų.

#### **Paslaugos**

Pristatykite visas paslaugas, kurias galite suteikti vartotojui. Nesitikė kite, kad potencialūs klientai spėlios kokias paslaugas jūs teikiate, nepalikite jų abejoti ar jūs suteikiate tam tikrą paslaugą ar ne. Išdėstykite viską aiškiai ir konkrečiai. Pvyzdžiui: tinklapių dizainas, kūrimas, video montavimas, duomenų bazių kūrimas ir pan.

Jei stengsitės pristatyti aštuoniolika paslaugų, kurias galite atlikti, turėsite mažiau pasisekimo, negu pristatant svarbiausias penkias. Jei parodysite per daug darbų, kuriuos galite atlikti, vartotojai ar potencialūs darbdaviai gali ir nepastebėti svarbiausių.

#### **Apie mane**

Tai yra jūsų portfolio. Leiskite žmonėms pamatyti kas slepiasi po šiuo tinklapiu, koks jūs esate žmogus. Pristatykite savo biografiją, iš kur jūs kilęs, kiek metų esate šiame versle ir pan. Patalpinkite savo nuotrauką. Kuo daugiau detalių pateiksite, tuo geresnį įvaizdį ir pasitikėjimą jumis susidarys jūsų lankytojai.

Pateikite savo apdovanojimus ir pripažinimą įrodančius dokumentus. Jūs norite įrodyti žmonėms, kad jūs esate kompetetingas savo darbe.

#### **Kontaktin**÷ **informacija**

Tai viena iš svarbiausių portfolio dalių. Nes klientai, peržiūrėję jūsų portfolio tinklapį gali sumanyti jus pasamdyti.

Jūsų kontaktinė informacija turi būti akivaizdžiai ir aiškiai prieinama. Nepaslėpkite jos puslapio apačioje. Jei galite, padarykite formą, kad žmonėms būtų dar paprasčiau su jumis susisiekti (kad nereiktų atverti elektroninio pašto). Jei įmanoma patalpinkite kontaktinę informaciją kiekviename puslapyje.

Prisistatykite iš kur esate kilęs. Visada įdomu tai žinoti. Kai kurie darbdaviai renkasi dirbti tik su žmonėmis iš savo regiono.

Išaiškinkite savo indėlį į kiekvieną projektą, jei jūs atlikote tik dalį projekto, taip ir parašykite, o jei visą projektą tap pat tai paskelbkite. Tai paskatins potencialių darbdavių pasitikėjimą jumis. Kliento rekomendacijos yra efektyvios tam, kad irodytumėte jūsų portfolio lankytojus, kad jūs išpildote savo pažadus. Tinkamas rekomendacijų įkomponavimas į savo portfolio kelia jūsų profesionaliumo laipsnį.

#### **Blogas**

Čia jūs galite parašyti atsiliepimus ir refleksija apie savo atliktu projektus ir darbus. Tai padės jums geriau save reklamuoti ir tinklapis nebus statiškas. Leiskite vartotojams palikti komentarus.

#### **Kalba ir bendravimas**

Kaip jūs elgiatės yra labai svarbu. Kadangi tai yra jūsų asmeninis portfolio tinklapis, būkite asmeniškas, nebijokite parodyti savo emocijas. Būkite nuoširdus ir draugiškas, tačiau tuo pačiu aiškus ir tikslus. Kai parašote tekstą savo tinklapiui, perskaitykite dar kartą ir pagalvokite, gal galite jį sutrumpinti pusiau.

Aiškumas ir tikslingumas yra labai svarbūs jūsų e-portfolio. Jei galite rašydami panaudoti septynis žodžius niekada nenaudokite dvidešimt. Geriausius darbus pristatykite pirmiausiai. Venkite nerišlios, neaiškios kalbos ir kelių jūsų tinklapyje.

#### **Ne**į**prasta navigacija ir vizualin**÷ **netvarka**

Naudojimo patogumas turėtų būti jūsų pagrindinis tikslas. Navigacijos paprastumas yra svarbiausias dalykas vartotojui peržiūrinčiam jūsų portfolio. Navigacija turi būti vientisa ir intuityvi, nes kitaip jūs galite pasirodyti neatsakingu.

Dizaineriai turi potraukį atrodyti unikaliai arba išskirtinai. Jūsų e-portfolio yra paskutinė vieta kurioje reikia rodyti unikalumą. Jei dauguma žmonių, aplankančių jūsų portfolio, turės problemų su neįprasta navigacija svetainėje, jūsų portfolio nepasieks savo tikslo.

Apsvarstykite kiekvieno vizualinio elemento tikslą jūsų portfolio. Jei jie atitinka jūsų tikslus ir iliustruoja atliktu darbus, tai viskas puiku. Kitu atveju išimkite juos. Tuščia erdvė suteikia profesionalumo jausma. Kuo daugiau vizualinių elementų stengsitės panaudoti, tuo sunkiau bus išlaikyti profesionalumą.

Žmonės, neturintys ką veikti, gali tyrinėti portfolio, ieškoti paslėptų nuorodų, tačiau užsiėmęs potencialus darbdavys to nedarys. Padarykite savo portfolio greitą, patogų ir paprastą. Kai prieinama prie darbų demonstravimo, rodykite juos dideliame peržiūros lange, įtraukite sąsajas į žiniatinklio svetaines. Labai svarbu yra parodyti pilną, išsamų darbą, ne tik santrauką.

#### **Reklamuokite savo portfolio**

Yra daug būdų jūsų portfolio reklamavimui. Įstokite į profesines interneto bendruomenes ir socialinius tinklus. Palikite pranešimus apie savo portfolio skelbimų lentose ir forumuose. Paskelbkite savo svetain÷s dizaino elementus nuoraukų galerijose. Beveik visos interneto svetainių reklamavimo technikos tinka ir jūsų portfolio reklamai.

Itraukite blogą į savo portfolio. Kuo daugiau svetainės lankytojų pritrauksite, tuo daugiau lankytojų sulauks ir jūsų portfolio.

Rašydami laiškus įtraukite ir nuorodą į jūsų portfolio. Taip pat įtraukite nuorodą į savo Facebook arba kito socialinio tinklo profilį.

#### **Apibendrinimas**

Sėkmingas portfelio yra puikus jūsų asmenybės, reikšmingų darbų, paprastumo, ir lengvo naudojimo mišinys, kuris daro jūsų portfelio išsiskiriančiu iš kitų ir pasiekiančiu savo tikslus.

Ieškančiam darbo pravartu numanyti ką galvoja ir kaip mąsto asmuo, ketinantis jus nusamdyti. Žinokite savo auditoriją ir žinosite kaip su ja bendrauti.

Dažnai darbdaviai būna tokie žmonės, kurie galėtų ir patys atlikti tą darbą, kuriam atlikti samdo jus. Ir šie žmonės greičiausiai bus peržiūrėje dešimtis, jei ne šimtus portfolio. Jie ieško žmogaus, kuris pritaps jų organizacijoje, įsijungs į jau vykdomus projektus, bus toks pat darbingas, kaip žmogs vietoj kurio jus samdo ir supras ką daro.

Žinant šiuos faktorius, štai aplinkybės, į kurias verta atkreipri dėmesį, kuriant e-portfolio ir kurios yra nukreiptos specialiai potencialiems darbdaviams.

Jei kažkas turi apžvelgti šimtą portfolio, galite susilažinti, kad jie bus sugalvoję gudrybių, kaip priimti greitus sprendimus ir greitai nuspręsti apie jų potencialų tarnautoją.

Dažnai darbdaviai atvėrę portfolio pirmiausia ieško kontaktinės informacijos, o tada trumpai peržiūri dizainą ir pereina tiesiai prie projektų pavyzdžių.

Akivaizdi išvada – jūs turite turėti projektų, kuriuos galite parodyti. Bet kuris darbdavys atmes toki prašymą darbui, kuris neturi jokio portfolio. Lygiai taip par įtariai atrodytų tinklapių dizaineris, neturintis savo asmeninio tinklapio.

Svarbiausia taisyklė, kuo greičiau parodyti savo portfolio iš pačios geriausio pusės, su pačiais geriausiais darbais. Tik tada kai tapsite kandidatu į darbo vietą, galite rodyti papildomus, savo atlikus, darbus, šnekėti apie save arba kažkiek nukrypti nuo temos.

#### **Literat**ū**ra**

Lee Munroe (2009). Ten steps to perfect portfolio website. Adresas internete: http://www.smashingmagazine.com/2009/02/26/10-steps-to-the-perfect-portfolio-website/ Sean Hodge (2008). Creating a successful online portfolio. Adresas internete: http://www.smashingmagazine.com/2008/03/04/creating-a-successful-online-portfolio/ Collis Ta'eed (2008). Creating the perfect portfolio. Adresas internete: http://www.digitalweb.com/articles/the\_perfect\_portfolio/

MERLOT Journal of Online Learning and Teaching. The impact of the open source portfolio on learning and assessment. Darren Cambridge. George Mason University Fairfax, VA USA Krista Charbonneau. New e-Portfolio Project Creates Online Showcase for UBC Students and Faculty. Adresas internete: http://www.e-strategy.ubc.ca/news/update0308/030813-eportfolio.html Teaching professionals to take stock with the Cambridge ESOL Teacher Portfolio. Adresas internete: http://www.developingteachers.com/articles\_tchtraining/cambesol\_portfolios1.htm

A Review Of The Literature On Portfolios And Electronics Portfolios, Philippa Butler, eCDF ePortfolio Project, Massey University College of Education Palmerston North, New Zealand, 2006 *Summary* 

*Nowadays we can find all the world in internet expanse and our achievements also are not an exception. While improving the world our CV presentation for society also is improved. Paper recommendations are changed into electronical ones. We can place writing jobs, Diplomas and similar informatikon about our achievements in digital file.* 

*Portfolio is wide representative proofs archive where all the proofs or part of them with foreseen purposes are given for different audiences.* 

*In e.Portfolio case there are used technologies which let to portfolio creator to collect and organise portfolio preparation using multimedia and other tools of Informatikon Technologies.* 

*Portfolio evaluation method is not a new one. Artists, designers and architects are using it for a long time when they wish to demonstrante their capabilities. In Lithuania teachers and pupils start to use it. Advantages of e.Portfolio: Skills development, studies proofs, feedback, psichological interest/benefit, evaluation, support,portability, dissemination,audience, creation, keeping, price, standartization and privacy.* 

*E.Portfolio also has disadvantages. Evaluation can be less sure than traditional evaluation. Organizing and evaluation can take quite a lot of time if portfolio is preparing together with traditional testing and evaluation. At the beginning individual criteria development can be complicated and unusual. If purposes and criteria are not clear portfolio can compile only as a collection of various works without showing pupils achievements.*